# §1. Первый отборочный этап

Профиль включает в себя задачи по двум школьным предметам: информатика и физика.

# 1.1. Первая попытка. Задачи по информатике

# $3a\partial a\mu a$  1.1.1. (1  $6a\lambda\lambda$ )

Вам дана шахматная доска размером  $8 \times 8$ , в поле *а* которого находится король. Определите, за какое минимальное количество ходов король может добраться до клетки  $b$ .

Шахматный король может переместиться на любое соседнее поле, с которым есть хотя бы одна общая точка.

#### Формат входных данных

Первая строка входных данных содержит два числа  $a_v, a_h$  — координаты, где изначально находится король  $(1 \leq a_v, a_h \leq 8)$ . Вторая строка также содержит два числа  $b_v, b_h$  — координаты клетки  $b$ , в таком же формате.

#### Формат выходных данных

Выведите одно целое число - ответ на задачу.

## Примеры

#### Пример №1

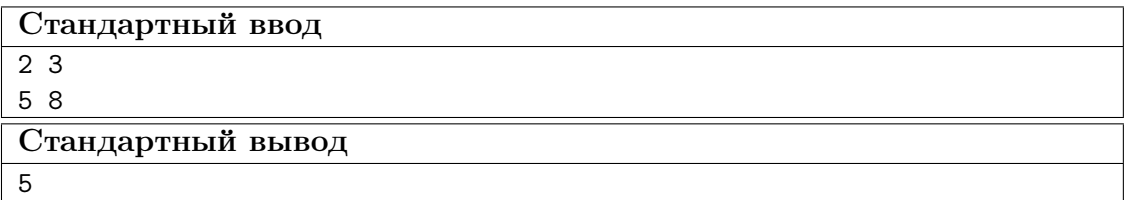

## Pewenue

Для минимизации количества ходов выгодно перемещать короля по диагонали, пока не дойдем до строки  $b_v$  или столбца  $b_h$ . Это  $min(|b_v - a_v|, |b_h - a_h|)$  ходов. Оставшуюся часть доходим ходами по строке/столбцу, их всего  $max(|b_v - a_v|, |b_h - a_v|)$  $a_h$ ]) –  $min(|b_v - a_v|, |b_h - a_h|)$ . Суммируем два ответа и получаем, что ответ равен  $max(|b_v - a_v|, |b_h - a_h|).$ 

## Пример программы

Ниже представлено решение на языке C++

```
#include <iostream>
\mathbf{1}\#include \simcmath>
\overline{2}\overline{3}4 using namespace std;
5\overline{)}6 int main() {
         int av, ah, bv, bh;
\overline{7}cin >> av >> ah >> bv >> bh;
8
          cout \langle max(abs(av - bv), abs(ah - bh)) \langle '\n';
\overline{9}\}10<sup>10</sup>
```
# $3a\partial a\mu a$  1.1.2. (2  $6a\mu a$ )

Фёдор перешел в 11 класс, и подготовка к ЕГЭ — его приоритетная цель в этом году.

Сегодня он узнал, что такое маска подсети, IP-адрес и адрес сети. Адрес сети получается как применение поразрядной контюнкции (логическая операция И) к IPадресу и маске подсети.

Поразрядная конъюнкция — применение к соответствующим битам операции логического И. Другими словами, если соответствующие биты равны 1, результирующий двоичный разряд будет равен 1, иначе 0.

Применение поразрядной конъюнкции к маске подсети и IP-адресу выглядит так:

11111111.11111111.11111111.00000000 (255.255.255.0)  $\ell$ 11000000.10101000.00000000.00000001 (192.168.0.1) 11000000.10101000.00000000.00000000 (192.168.0.0) <--- Адрес сети

Вам дана маска подсети и п IP-адресов. Ваша задача определить сколько различных адресов сети получится.

#### Формат входных данных

В первой строке вам дана маска сети. Во второй строке дано числа  $n -$  количество IP-адресов ( $1 \le n \le 1000$ ). Следующие *n* строк содержат IP-адреса.

### Формат выходных данных

Выведите количество различных адресов сети.

# Примеры

Пример  $N<sup>2</sup>1$ 

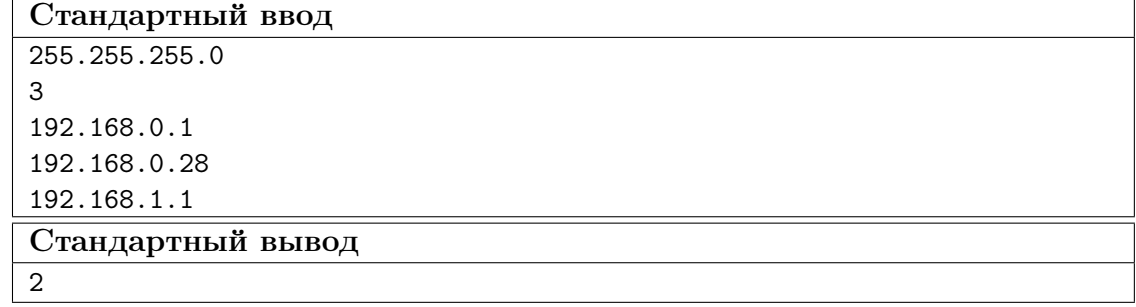

# Pewenue

Давайте представим маску и IP-адреса как простые 32 битные числа, чтобы было удобно с ними работать.

Теперь получим все возможные адреса сети путем Поразрядная конъюнкция всех IP-адресов с маской. Дальше нужно убрать одинаковый адреса сети. Давайте отсортируем все получившееся адреса сети. Дальше не трудно посчитать сколько будет различных, так как одинаковые теперь стоять друг за другом.

#### Пример программы

Ниже представлено решение на языке C++

```
#include <iostream>
 \mathbf{1}\mathcal{L}#include <vector>
    #include <set>
 \overline{3}\overline{A}using namespace std;
 \, 5 \,\,6\,\overline{7}int address(int p1, int p2, int p3, int p4) {
              int data = p1;
8
              data <<= 8;
\overline{9}data |= p2;10data <<= 8;
1\,1data |= p3;
12data <<= 8:
13
              data |= p4;
14return data:
15
    \mathcal{F}16
17int read_ad() {
18
              int m1, m2, m3, m4;
19
              char c;
20
              cin >> m1 >> c >> m2 >> c >> m3 >> c >> m4;
\overline{21}return address(m1, m2, m3, m4);
22
    \mathcal{F}23
24
   set <int> s;
25
26
    int main() \{27
              int mask = read_id();
28
              int n;
29
              \sin \gg n;30
              for (int i = 0; i < n; i++) {
31int x = read\_ad();
32
                        s.insert(mask k x);
33
```

```
34 }
35 cout \langle s.size();
36 return 0;
37 }
```
# Задача 1.1.3. (3 балла)

Юный поэт Марк хочет выпустить свой первый сборник стихотворений. Как вы знаете, рифма — одна из важных деталей любого стихотворения. И Марк хочет, чтобы во всех его стихах сохранялась рифма; но из-за недостатка опыта он еще не научился определять, имеет ли его стихотворение рифму. И вам необходимо ему помочь.

Стихотворение Марка представляет из себя n непересекающихся четверостиший. Четверостишие — 4 строки, состоящие из латинских букв и пробелов. Словом считается последовательность букв, не имеющая пробелов. Два слова имеют рифму, если не менее двух их последних букв совпадают. Две строки имеют рифму, если их последние слова рифмуются. Существует 3 способа задания рифмы в четверостишье:

- 1. Если независимо рифмуются строки номеров (1, 2) и (3, 4).
- 2. Если независимо рифмуются строки номеров (1, 3) и (2, 4).
- 3. Если независимо рифмуются строки номеров (1, 4) и (2, 3).

И наконец, стихотворение рифмуется, если все его четверостишья рифмуются одним и тем же способом. Получив стихотворение Марка, вам необходимо ответить, имеет ли оно рифму.

#### Формат входных данных

Первая строка входных данных содержит целое число  $k = 4*n -$ количество строк в стихотворении Марка  $(4 \le k \le 1000)$ .

Далее следует стихотворение, в виде k строк, состоящих из латинских букв и пробелов (ни одна строка не начинается и не оканчивается пробелом). Длина каждой строки не превышает 1000 символов.

#### Формат выходных данных

Необходимо вывести Yes, если стихотворение рифмуется, а иначе — No.

### Примеры

### Пример №1

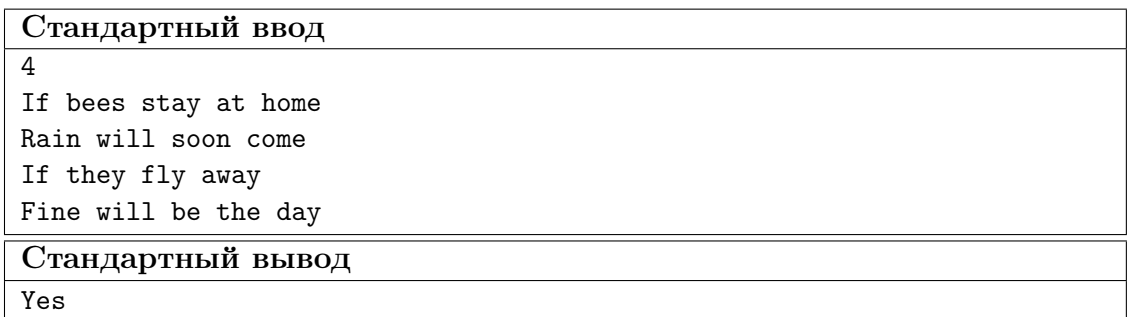

Пример №2

| Стандартный ввод  |
|-------------------|
| 4                 |
| One two three     |
| Let me see        |
| I think about u   |
| I like u          |
| Стандартный вывод |
| Νo                |

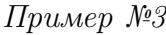

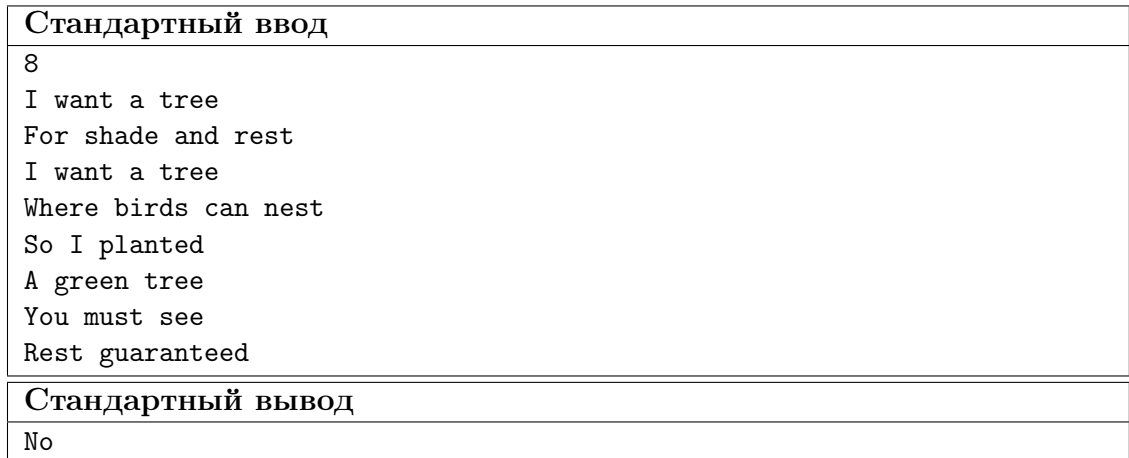

## Решение

Для того, чтобы понять рифмуются ли две строки, необходимо всего лишь сравнить на равенство по два последних символа строки(не должно быть пробелов). Теперь можно для каждого типа рифмы проверить, поддерживается ли он в каждом четверостишии стихотворения.

### Пример программы

Ниже представлено решение на языке Python3

```
1 k = int(input())
2 k = k // 4
3
4 def is_ryf(s1, s2):
5 if len(s1[-1]) < 2 or len(s2[-1]) < 2:
6 return False
7
8 if (s1[-1][-2:] == s2[-1][-2:]):9 return True
10 return False
11
12 t1 = True
13 t2 = True
14 t3 = True
```

```
15
16 for i in range(0, k):
17 s1 = input().split()
18 s2 = input().split()
19 s3 = input() .split()20 s4 = input() .split()21
22 if not(is_ryf(s1, s2) and is_ryf(s3, s4) and t1:
t1 = False24 if not(is_ryf(s1, s3) and is_ryf(s2, s4) and t2:
25 t2 = False
26 if not(is_ryf(s1, s4) and is_ryf(s2, s3) and t3:
27 t3 = False
28
29 if t1 or t2 or t3:
30 print("Yes")
31 else:
32 print("No")
```
# Задача 1.1.4. (4 балла)

Вам дан невырожденный треугольник и точка. Ваша задача состоит в том, чтобы определить периметр видимой части треугольника из данной точки.

Гарантируется, что точка находится строго вне треугольника.

#### Формат входных данных

В первой строке вам дано 6 чисел:  $(x_1; y_1)$ ,  $(x_2; y_2)$  и  $(x_3; y_3)$  — точки образующие треугольник соответственно.

На следующей строке дано 2 числа — координаты точки  $(x, y)$ .

Все координаты точек целые и не превосходят по модулю  $10^5$ .

#### Формат выходных данных

Вывести одно число: периметр видимой части треугольника из точки  $(x; y)$ .

Ответ будет засчитан, если он отличается от правильного не более чем на  $10^{-6}$ относительной или абсолютной погрешности.

## Примеры

Пример №1

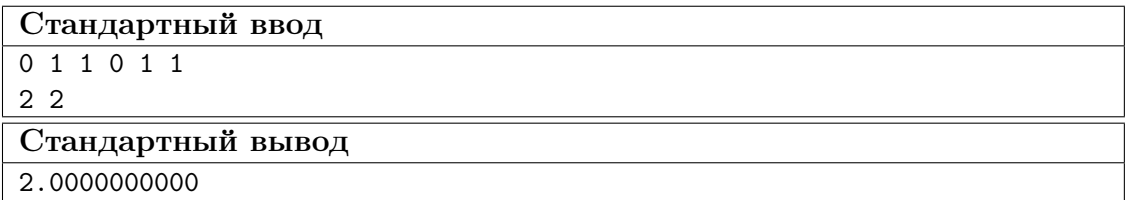

# Пример №2

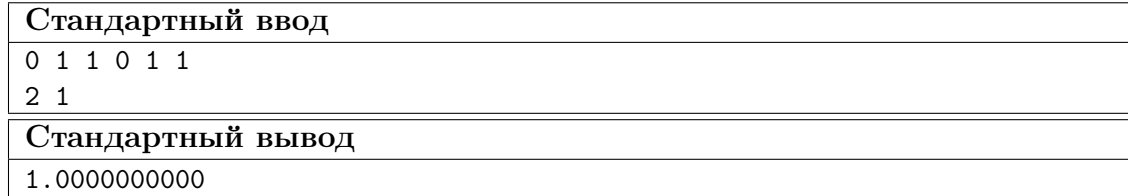

## Пример №3

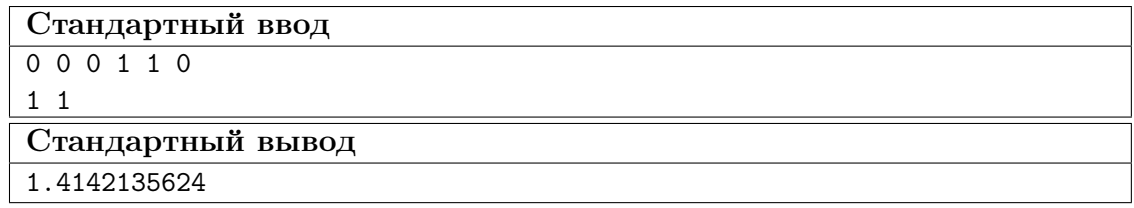

# Решение

Если мы зафиксируем какой-нибудь отрезок треугольника, то когда его будет видно ? Логично, что его будет видно, если точка, из которой мы смотрим, находится по другую сторону прямой, образованной этим отрезком, для третьей точки треугольника.

Осталось научиться проверять, лежат ли две точки по разные стороны от прямой. Это можно делать с помощью длины векторного произведения. Для удобства введем обозначения:  $t_1, t_2, t_3$  — точки треугольника,  $p$  — точка, из которой смотрим. Возьмем длину векторного произведения  $c_1$  для векторов из точки  $t_1$  в точку  $t_2$  и из  $t_1$  в точку p. Аналогично  $c_2$  для векторов из точки  $t_1$  в точку  $t_2$  и из  $t_1$  в точку  $t_3$ . Если знаки  $c_1$ и  $c_2$  отличаются, то этот отрезок виден из точки, и нужно прибавить к ответу длину этого отрезка.

### Пример программы

Ниже представлено решение на языке C++

```
1 #include <iostream>
2 #include <iomanip>
3 #include <vector>
4 #include <cmath>
5
6 using namespace std;
7
8 typedef long long 11;
9
10 struct Point {
11 int x, y;
12 Point() {}
13 Point(int x, int y) : x(x), y(y) {}
14 };
15
16 Point operator-(Point &p1, Point &p2) {
17 return Point(p2.x - p1.x, p2.y - p1.y);
18 }
19
20 istream & operator >>(istream &is, Point &p) {
```

```
21 is >> p.x >> p.y;22 return is;
23 }
24
25 ostream k operator \lt (ostream kos, Point kp) {
26 		 0S 	 \lt p.x 	 \lt ' \lt p.y;
27 return os;
28 }
29
30 ll crossproduct(Point const &p1, Point const &p2) {
31 return (ll)p1.x * p2.y - p2.x * p1.y;32 }
33
34 int side(Point &p1, Point &p2, Point &p) {
35 ll cross = crossproduct(p2 - p1, p - p1);
36 if (cross == 0) return 0;
37 if (cross > 0) return 1;
38 else return -1;
39 }
40
41 double dis(Point &p1, Point &p2) {
42 return sqrt(((double)p2.x - p1.x) * (p2.x - p1.x) +43 ((double)p2.y - p1.y) * (p2.y - p1.y));44 }
45
46 int main() {
47 vector <Point> tri(3);
48 for (auto \underline{\&i} : tri) cin >> i;
49 Point p;
50 cin >> p;
51 double ans = 0;
52 for (int i = 0; i < 3; i++) {
53 if (side(tri[i], tri[(i + 1) % 3], p) *
54 side(tri[i], tri[(i + 1) % 3], tri[(i + 2) % 3]) == -1)55 ans + = \text{dis}(\text{tri}[i], \text{tri}[(i + 1) \, % \, 3]);56 }
57 cout << fixed << setprecision(15) << ans;
58 return 0;
59 }
```
# Задача 1.1.5. (5 баллов)

Программист Искандер уже 14-е сутки подряд пишет программу, и вот, наконецто, весь проект был готов. Однако, скомпилировав и запустив программу, результат выполнения оказался не таким, как ожидал Искандер...

Искандер — опытный программист, и для удобства он разделил программу на n исходных файлов, каждый из которых мог использовать некоторые из остальных исходных файлов (для простоты он пронумеровал файлы целыми числами от 1 до  $n$ ). После завершения выполнения программы Искандер тут же осознал, в каких  $k$ исходных файлах допущены ошибки. Исправив всё, что нужно, теперь осталась только перекомпиляция, но в повторной компиляции нуждались не только исправленные исходные файлы, но и те файлы, которые непосредственно или через другие файлы используют какие-либо файлы из изменённых.

Искандер — ленивый программист, поэтому он хочет перекомпилировать как можно меньше исходных файлов. Помогите ему посчитать количество таких файлов.

Вспоминая, что Искандер – опытный программист, можно гарантированно сказать, что он не допустил ситуации, когда один из исходных файлов использует самого себя (непосредственно или через другие файлы).

#### Формат входных данных

В первой строке задано целое число  $n (1 \leq n \leq 5000)$ .

Далее идут *n* строк. Каждая следующая *i*-я строка начинается с числа  $p$  – количество исходных файлов, которые используются в *i*-м файле  $(0 \le p \le n-1)$ . Затем следуют р различных целых чисел – номера исходных файлов, которые используются в *i*-м файле. Все числа положительные и не превосходят *n*. Суммарное количество р по всем строкам не превышает  $10^5$ .

Затем задано целое число  $k$   $(1 \leq k \leq n)$ . Следующая строка содержит  $k$  различных целых чисел – номера файлов, которые исправил Искандер. Все числа положительные и не превосходят п.

#### Формат выходных данных

Выведите одно число — минимальное количество файлов, требующих перекомпиляции.

#### Примеры

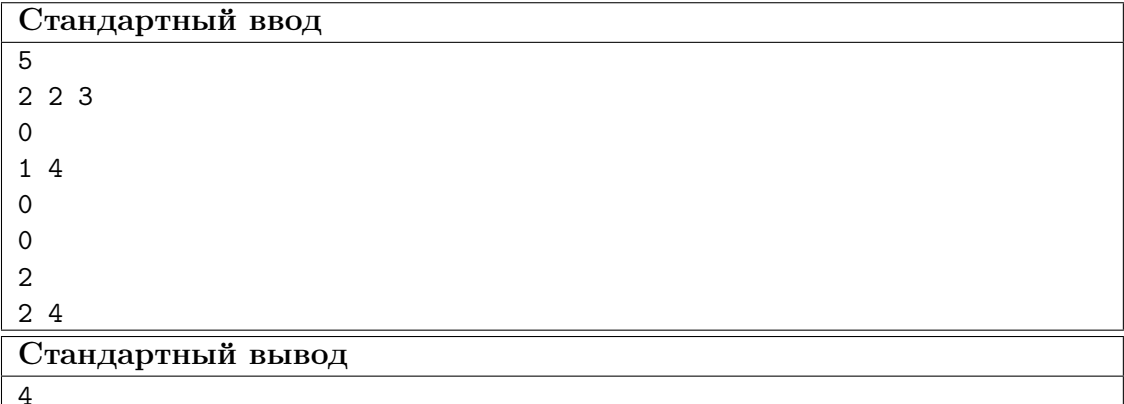

#### Пример №1

#### Pewenue

Представим зависимости файлов между собой как ориентированный граф. Вершина с номером *і* будет соответствовать файлу с таким же номером. Если в текущем файле *i* используется файл *j*, то добавляем ребро из вершины с номером *j* в вершину с номером *i*. Теперь рассмотрим, какие из файлов надо перекомпелировать: запустим обход в глубину от каждой из  $k$  вершин, соответствующих изменённым файлам, и будем помечать все вершины на пути. Сделаем небольшую оптимизацию: не будем запускать обход в глубину из уже помеченных вершин. Таким образом, каждая вершина будет посещена не более 1 раза. Ответом на задачу является количество помеченных в графе вершин.

## Пример программы

Ниже представлено решение на языке Python3

```
1 used = [];
2 \quad v = [ ] ;3
4 def dfs(x):
5 \qquad \qquad \text{used}[x] = \text{True}6 for i in range(len(v[x])):
\tau to = int(v[x][i])
8 if used[to] == False:
9 dfs(to)
10
11 n = int(input())12
13 \quad v = [[] for i in range(n)]
14 used = [False] * n15
16 for i in range(n) :
p = input().split();
18 for j in range(len(p)) :
19 p[j] = int(p[j]) - 120 for j in range(1, len(p)):
21 v[p[j]].append(i);
22
23 k = int(input())24
25 if k > 0:
26 edit = input().split()
27
28 for i in range(k):
29 edit[i] = int(edit[i]) - 130
31 for i in range(k):
32 dfs(edit[i])
33
34 ans = 0;
35
36 for i in range(n):
37 if used[i] == True:
38 ans = ans + 1;
39
40 print(ans);
```
# **1.2. Первая попытка. Задачи по физике (9 класс)**

# *Задача 1.2.1*

**Условие**: На рисунке изображена зависимость ускорения от времени для двух тел, которые одновременно начали двигаться из состояния покоя вдоль одной прямой. К сожалению, график был испорчен пролитым кофе и нормировки осей были уничтожены. Известно только, что по вертикальной оси откладывалось ускорение, а по горизонтальной – время.

Инженеру известно, что первое тело прошло  $S_1 = 5$  метров в процессе движения. Определите с помощью графика, какое расстояние прошло второе тело за то же время? Ответ дайте с точностью до целых.

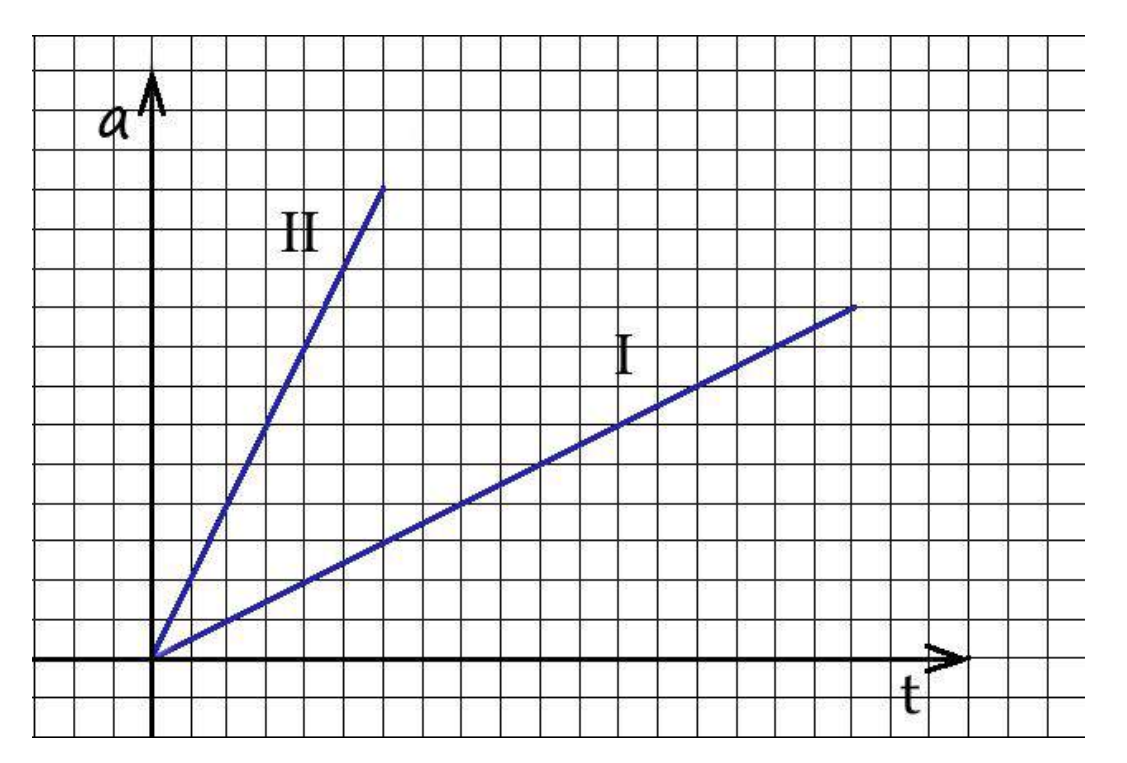

### **Решение:**

Скорость роста ускорения тела 2 по графику в 4 раза больше скорости роста ускорения тела 1. Так как движение начинается из состояния покоя, то в любой момент ускорение тела 2 в 4 раза больше ускорения тела 1, скорость и перемещение тоже. Перемещение тела 1 равно 5 метров, следовательно, перемещение тела 2 равно **20 метров**.

**Ответ:**  $S_2 = 4S_1 = 20M$ 

# **Комментарий для степика:**

График должен быть хорошо читаем. Значение  $S_1$  может варьироваться от 1 до 10 с шагом 0,5. Ответ точный.

## **2 балла за задачу**

# $3aduu$ a 122

Условие: В жилом модуле антарктической исследовательской станции температура воздуха была равна  $t_1 = 15^{\circ}C$ , что не очень соответствует комфортным условиям проживания полярников. После того, как система автоматической регулировки климата увеличила мощность обогревательных панелей на  $\eta = 16\%$ температура воздуха на станции стала равна  $t_2 = 22$ °С

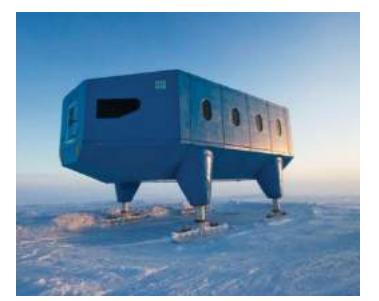

Определите температуру воздуха «за бортом» полярной станции.

Ответ представьте в градусах Цельсия с точностью до целых.

Мощность теплообмена зависит от разности температур контактирующих тел.

### Pemeune:

В состоянии термодинамического равновесия количество тепла, которое теряет станция в единицу времени за счет теплообмена с окружающим холодным воздухом, должно быть равно количеству тепла, получаемому от внутренних обогревателей за это же самое время  $0^{\circ} = 0^{\circ}$ .

Поскольку в условии задачи оговорено, что мощность тепловых потерь напрямую зависит от разности температур внутри и снаружи станции, то ее можно записать как  $Q_1^+ = k(t_1 - t_{\text{out}})$ , где  $k$  величина, значение которой определяется коэффициентом теплопроводности стенок станции, их площадью и прочими неизменными параметрами.

Увеличив мощность обогревателей, повышаем количество получаемого  $Q_2^+ = Q_1^+ (1 + h)$  тепла, а значит, и тепла теряемого. Таким образом, температура воздуха на станции возрастает. Записав дважды уравнение теплового баланса (для исходной и для конечной ситуации), получаем систему из двух уравнений:

$$
\begin{cases}\nQ_1^+ = k(t_1 - t_{OUT}) \\
Q_2^+ = Q_1^+(1 + h) = k(t_2 - t_{OUT})\n\end{cases}
$$

Разделив второе из них на первое получаем соотношение вида

$$
1 + h = \frac{t_2 - t_{OUT}}{t_1 - t_{OUT}},
$$

из которого путем элементарных преобразований следует окончательное значение искомой величины

$$
t_{OUT} = \frac{(1+h)t_1 - t_2}{h}.
$$

**OTBeT:**  $t_{OUT} = \frac{(1+\eta)t_1 - t_2}{n} = -29^{\circ}\text{C}$ 

Комментарий для степика:

Величины в условии могут изменяться в пределах:

*t<sup>1</sup> :* 10 -15 °С с шагом 1°С

*t<sup>2</sup> :* 21 -26 °С с шагом 1°С

*η: 12-18%* с шагом 1%

**2 балла за задачу**

# *Задача 1.2.3*

**Условие:** Если кусок провода подключить к бытовой электрической сети, в проводе будет выделяться мощность  $P = 100$  Вт. Какая мощность будет выделяться в цепи, если провод разрезать на три части, составляющие одну пятую, одну треть и семь пятнадцатых первоначального провода, соединить их параллельно и подключить к той же электрической сети? Ответ дайте в ватах с точностью до целых.

## **Решение.**

В первом случае в проводе выделяется мощность

$$
P=\frac{U^2}{R}
$$

где  $^{U}$  - напряжение источника,  $^{R}$  - сопротивление провода. Во втором случае сопротивление провода можно найти как

$$
\frac{1}{r} = \frac{5}{R} + \frac{3}{R} + \frac{15}{7R} = \frac{71}{7R} \implies r = \frac{7R}{71}
$$

#### **Поэтому во внешней цепи выделится**

$$
P_1 = \frac{U^2}{r} = \frac{71U^2}{7R} = \frac{71P}{7} = 1,01P = 10,1
$$
  

$$
P_1 = \frac{U^2}{r} = \frac{71U^2}{7R} = 10.1P = 1010 \text{ B}
$$

**Ответ:**  $P_1 = 10.1P = 1010Br$ .

#### **Комментарий для степика:**

Величины в условии могут изменяться в пределах:

*P : 10 -120Вт* с шагом 5Вт.

#### **2 балла за задачу**

# *Задача 1.2.4*

**Условие:** В оптической лаборатории вышел из строя рефрактометр (прибор, измеряющий показатель преломления света в среде). Однако, с помощью лазерной указки, транспортира и линейки удалось измерить показатель преломления исследуемой жидкости. Жидкость налили до краев в кювету высотой *h = 80*, мм и направили на ее поверхность под углом *j=30°* к нормали

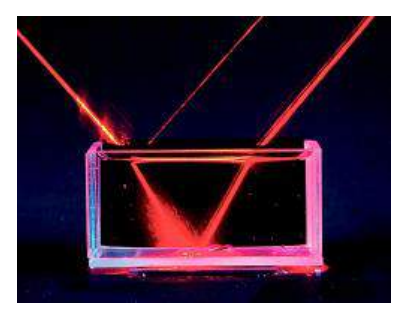

лазерный луч. Два отраженных луча (один от поверхности жидкости, второй – от дна кюветы) распространяются в воздухе параллельно на расстоянии *d* = 100 мм.

Каков показатель преломления данной жидкости? Ответ представить с точность **до сотых долей**

# **Решение:**

Лазерный луч, попадая в оптически более плотную среду - жидкость с показателем преломления *<sup>n</sup>* , преломляется согласно закону Снеллиуса:

$$
\frac{\sin j}{\sin \gamma} = n,
$$

где *ј* – угол падения, γ– угол преломления, *п* – показатель преломления исследуемой жидкости.

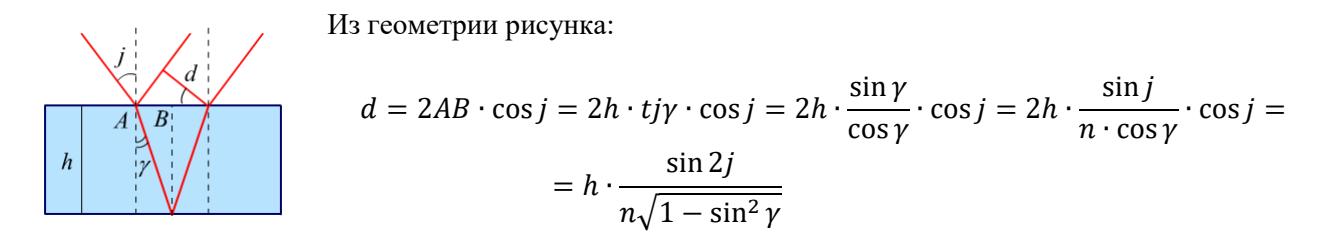

Продолжим преобразования:

$$
d = h \cdot \frac{\sin 2j}{n\sqrt{1 - \sin^2 \gamma}} = h \cdot \frac{\sin 2j}{\sqrt{n^2 - \sin^2 j}}
$$

Выразим *n*:

$$
n = \sqrt{\left(\frac{h}{a}\right)^2 \cdot \sin^2 2j + \sin^2 2j}
$$
  
Order: 
$$
\sqrt{\left(\frac{h}{a}\right)^2 \cdot \sin^2 2j + \sin^2 2j} = 1.28
$$

## **Комментарий для степика:**

Величины в условии могут изменяться в пределах:

*J: 5°-70°* с шагом 1°

*h = 75 – 180 мм* с шагом 5мм

*d* = 70 – 130 мм с шагом 5мм.

# **2 балла за задачу**

# *Задача 1.2.5*

**Условие:** Сказать точно, какое количество топлива заправляют в самолеты достаточно сложно. Но обобщенный способ расчета расхода горючего на каждое судно строится из ряда слагаемых:

- расходуемого топлива, необходимого для перелета судна из пункта А до пункта В с определенной загрузкой;
- количества горючего, требуемого для преодоления расстояния от пункта В до самого удаленного запасного аэродрома, отмеченного в полетном плане;
- количество топлива, необходимое для того чтобы данный лайнер мог продержаться в зоне ожидания в течение получаса, находясь на высоте 460 м двигаясь со скоростью  $U = 400$ км/ч;
- $\alpha$  = 5% от общей суммы указанных выше показателей.
- Удельная теплота сгорания авиационного топлива 46МДж/кг.

Если полет совершается из Парижа в Москву (приблизительное расстояние  $S_1$ =2500 км), удаленный запасной аэродром находится в Казани (приблизительное расстояние  $S_2 = 700$ км). Полет совершается на самолете Airbus A321-100 с часовым расходом топлива β =2885 кг/час.

А) Рассчитайте количество топлива необходимое на полет, если крейсерская скорость полета равна V=840 км/ч и самолет . Ответ дайте в килограммах с точностью до целых.

Б) Рассчитайте КПД авиационных двигателей самолета на участке движения с крейсерской скоростью, если тяга двигателей на этом участке F=133,4 кН. Ответ представьте в процентах с точностью до десятых.

# **Решение:**

А) Максимальное время в полете:  $\tau = \frac{S_1 + S_2}{V}$  $\frac{+32}{V}$  + 0.5 = 4.3ч Тогда топлива нужно: A)  $m = (1 + \alpha)\beta\tau = (1 + \alpha)\beta(\frac{S_1 + S_2}{V})$  $\frac{+32}{V}$ ) = 13054<sub>KF</sub>.

$$
E) K\Pi \text{µ} = \frac{F * S_1}{\beta q \frac{S_1}{V}} = 84.3\%
$$

OTBeT: A)  $m = (1 + \alpha)\beta\tau = (1 + \alpha)\beta(\frac{S_1 + S_2}{V})$  $\frac{+32}{V}$ ) = 13054kr. +-50kr

$$
E) \ \eta = \frac{F * S_1}{\beta q \frac{S_1}{V}} = 84.3\% + 0.1\%
$$

# **Комментарий для степика:**

Величины в условии могут изменяться в пределах:

- *V : 740 – 880 км/ч* c шагом 10км/ч
- $\alpha$  : 4 8% с шагом в 0,5%
- β: 2800 2950 кг/ч с шагом 5 кг/ч.

Нужно оформить как два независимых пункта. **По 1 баллу за пункт**

# **1.3. Первая попытка. Задачи по физике (10-11 класс)**

# *Задача 1.3.1*

**Условие:** Имеются три шара с массами  $m_1 = 1$  кг,  $\mu$  и  $m_2 = 2$  кг. Шар массой 2*m* движется по горизонтальной плоскости, остальные шары покоятся (см. рисунок). Происходят центральные упругие столкновения

шаров. При каком значении массы  $\mu$  шар массой *m* будет иметь после одного столкновения с шаром максимальную скорость? Ответ в килограммах округлить до 3-х значащих цифр по правилам округления и вписать в поле ответа. Трения между шарами и плоскостью нет.

**Решение.** Законы сохранения энергии и импульса для первого столкновения позволяют найти скорость среднего шара после первого столкновения

$$
v_1 = \frac{2v}{1 + \frac{\mu}{2m}}
$$

Из этой формулы легко найти и скорость левого шара после столкновения со средним  $(\text{samенить } v \rightarrow v_1, \mu \rightarrow m, 2m \rightarrow \mu)$ 

$$
v_2 = \frac{4v}{\left(1 + \frac{m}{\mu}\right)\left(1 + \frac{\mu}{2m}\right)} = \frac{4v}{\frac{3}{2} + \left(\frac{m}{\mu} + \frac{\mu}{2m}\right)}
$$
(\*)

 $m$   $\mu$   $2m$ 

Очевидно,  $v_2$  максимальна, когда минимальна скобка в знаменателе. Но, как известно, среднее арифметическое двух чисел всегда больше или равно их среднего геометрического, причем равенство достигается, когда эти числа равны друг другу. Поэтому

$$
\frac{m}{\mu} + \frac{\mu}{2m} \ge 2\sqrt{1/2} = \sqrt{2}
$$

Причем равенство здесь достигается, когда

$$
\frac{m}{\mu} = \frac{\mu}{2m}
$$

Поэтому минимальное значение скобки в знаменателе формулы (\*) равно  $\sqrt{2}$ , и достигается, если

$$
\mu = \sqrt{2}m = 1,41 \text{ K}
$$

**Ответ:**  $\mu = \sqrt{m_1 m_2} = 1.41$  (все ответы от 1.4 до 1.5 считать правильными).

# **Комментарий для степика:**

*m<sup>1</sup> : 2 – 4 кг с* шагом 0,5кг

*m<sup>2</sup> =* 0,5 – 1,5 кг с шагом 0,5кг

# **2 балла за задачу**

# *Задача 1.3.2*

**Условие:** При изучении теплоемкости некоторой жидкости исследователь определял зависимость температуры этой жидкости от количества подведенной или отведенной теплоты. Исследователь был не слишком опытен и в разных опытах он брал разное количество жидкости. На графике приведены результаты двух экспериментов. Известно, что в эксперименте с нагреванием масса жилкости была  $m_1 = 1000$ г. Какую массу жилкости брал исследователь в эксперименте с охлаждением? Считайте, что теплоемкость жидкости не зависит от температуры. **Ответ дайте с граммах с точностью до целых.**

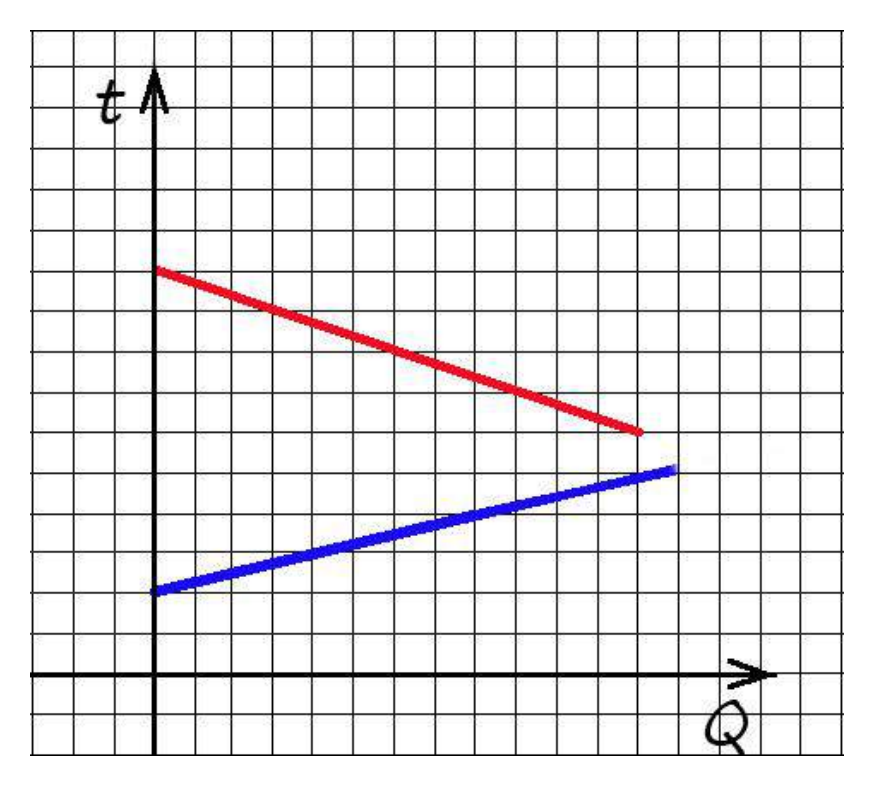

**Решение:** Наклон графика ∆о даёт полную теплоёмкость, которая пропорциональна массе. Холодная жидкость нагревается с наклоном 4, а горячая остывает – с наклоном 3. Отсюда следует, что горячая вода имеет массу 3/4 от холодной или **0.75 килограмм.**

# **Ответ: m =**

# **Комментарий для степика: m = 0.75** m<sup>1</sup> = 750 г

График должен быть хорошо читаем. Значение m<sub>1</sub> может варьироваться от 100г до 2кг с шагом 100г. Ответ точный. **2 балла за задачу**

## Задача 1.3.3

Условие: Фоторезистор - это датчик, электрическое сопротивление которого меняется в зависимости от интенсивности падающего на него света. Свойства полупроводникового фоторезистора можно описать эквивалентной электрической

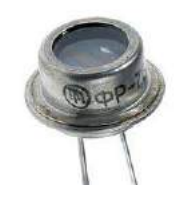

схемой, в которой некоторое постоянное (т.н. темновое) сопротивление  $R_A$  включено параллельно с сопротивлением  $R_t$ , величина которого определяется фотоэлектрическим действием падающего светового потока F:

$$
R_L = \frac{\alpha}{\Phi^{\gamma}}
$$

где параметр а зависит от конкретного материала, температуры и от спектра падающего излучения, а величина параметра  $g$  обычно имеет значение в диапазоне  $(0,5 - 1,0)$ .

Фоторезистор подключен к источнику ЭДС с пренебрежимо малым сопротивлением. При освещении фоторезистора сила тока в цепи увеличилась в  $k = 10$  раз по сравнению с темновым значением.

Во сколько раз еще возрастет фототок, если световой поток увеличить в  $n = 5$  раз? Ответ дать с точность до десятых долей.

(Параметр у для этого фоторезистора имеет значение  $\gamma = 0.75$ )

# Решение:

$$
I_1 = \frac{\varepsilon}{R_d}
$$
, tok цени в темноте

$$
I_2 = \frac{\varepsilon (R_d + R_L)}{R_d R_L} = kI_1, I_2 = \frac{\varepsilon \left(R_d + \frac{R_L}{n^{\gamma}}\right)}{R_d R_L / n^{\gamma}}
$$

$$
I_1 = \frac{I_2}{k} = \frac{\varepsilon (R_d + R_L)}{R_d R_L k}
$$
, поставляя I<sub>1</sub> из первого уравнения – получаем R<sub>d</sub>=R<sub>L</sub>(k-1)

$$
\frac{I_3}{I_2} = \frac{n^{\gamma} \left( R_d + \frac{R_L}{n^{\gamma}} \right)}{R_d + R_L} = \frac{k R_L n^{\gamma} - R_L n^{\gamma} + R_L}{k R_L} = \frac{(k - 1)n^{\gamma} + 1}{k}
$$

**OTBeT:**  $\frac{I_3}{I_2} = \frac{(k-1)n^{\gamma}+1}{k} = 3,1$ 

### Комментарий для степика:

Величины в условии могут изменяться в пределах:

*n: 5-30,* с шагом 1

*k*: 5-30 , с шагом 1.

γ : 0.5 – 0.95 с шагом 0,05

# **2 балла за задачу**

# *Задача 1.3.4*

**Условие:** Интернет и большинство телефонных коммуникаций в настоящее время в качестве каналов связи на больших расстояниях используют не медные провода, а оптоволоконные линии. В отличии от импульсов электрического тока в металлическом проводнике, в оптической связи носителями

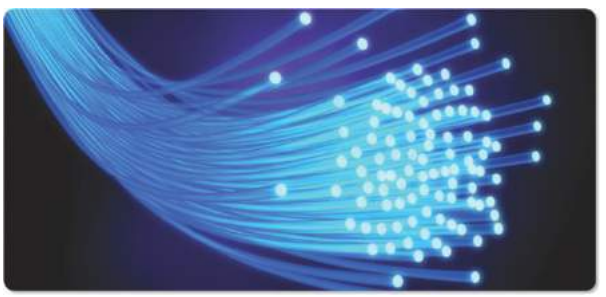

информации являются лазерные световые импульсы, распространяющиеся в тонких гибких стеклянных нитях.

Будем считать, что сердцевина оптического волокна представляет собой длинный цилиндр из материала с показателем преломления *n = 1.460* , который постоянен по всему поперечному сечению волокна.

Найдите продолжительность светового импульса **на выходе** из линии длиной *L =* 800м, если на входе он имеет практически нулевую длительность. Свет входит в торец волокна под всеми возможными  $\left(0 \leq \varphi \leq \frac{\pi}{2}\right)$  $\left(\frac{n}{2}\right)$  углами к его поверхности.

Скорость света считайте равной  $3*10<sup>8</sup>$ м/с.

### Ответ представьте в **микросекундах с точностью до сотых**.

## **Решение:**

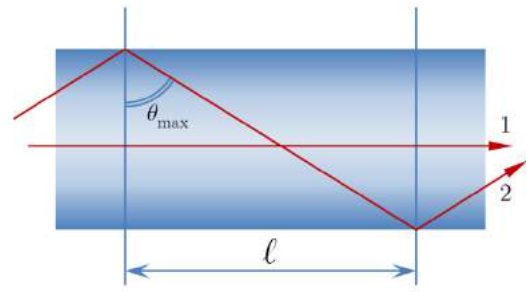

В оптическом волноводе могут распространятся только такие световые лучи для которых на границе стекло-воздух выполняется условие полного внутреннего отражения (ПВО). Максимальный угол падения луча на границу, при котором это возможно, определяется соотношением которое напрямую

следует из закона Снеллиуса  $\sin q_{\text{max}}$  $\sin a = \frac{1}{1}$ *in <sup>n</sup>*  $q_{\rm max} = \frac{1}{\cdots}$ .

Максимально быстро распространяются лучи параллельные оси волновода (тип 1 на рисунке) – расстояние l они проходят за время:

$$
\tau_1 = \frac{l}{v} = n_{in} \frac{l}{c}
$$

Наиболее медленно распространяются лучи, идущие под наибольшим углом к оси волновода, те, для которых выполняется предельное условие ПВО (тип 2 на рисунке). При перемещении на расстояние l вдоль оси они проходят путь длиной:

$$
s = \frac{l}{\sin \theta_{max}} = n_{in}l
$$

Время, которое для этого требуется:

$$
\tau_2 = \frac{s}{v} = \frac{n_{in}l}{c/n_{in}} = n_{in}^2 \frac{l}{c}
$$

Разность времен  $t_1$  и  $t_2$  определяет продолжительность светового импульса на выходе из волновода общей длиной *L* :

$$
\tau_{OUT} = \tau_2 - \tau_1 = \frac{n_{in}^2}{c} L - \frac{n_{in}}{c} L = \frac{n_{in}}{c} L(n_{in} - 1)
$$
  
Orbert:  $\tau_{OUT} = \frac{L}{c} (n_{in} - 1) n_{in} = 1,79$ mc

#### **Комментарий для степика:**

Величины в условии могут изменяться в пределах:

- *n: 1.450 -1.490,* с шагом 0,005
- L: 500 1200 м, с шагом 50м.

### **2 балла за задачу**

# *Задача 1.3.5*

**Условие:** Наблюдательный беспилотник движется на запад вдоль дороги со скоростью V = 100км/ч на небольшой высоте. Прямо по направлению его движения на расстоянии  $L = 2 \text{ km}$ с юга на север со скоростью U = 50км/ч движется грузовик.

А) Оцените минимальное расстояние между беспилотником и грузовиком за время движения. Ответ дайте в километрах с точностью до сотых.

Б) Считая, что камера беспилотника начинает делать фотоснимки сразу после того, как грузовик окажется на максимальном рабочем расстоянии камеры и заканчивает съемку сразу как только камера потеряла грузовик из виду, определите число снимков, сделанных камерой. Камера теряет грузовик из виду, если он выходит за пределы максимальной дальности съемки или если угловой скорости камеры не хватает на то, чтобы следить за грузовиком. Высотой полета беспилотника над землей можно пренебречь.

## **Параметры камеры:**

Максимальная дальность съемки  $l = 1$ км. Максимальная угловая скорость слежения камеры:  $\omega = 0.2$  рад/с Число кадров в секунду q = 30

### **Решение:**

Для решения задачи необходимо перейти в систему отсчета, связанную с дроном. В этой системе отсчета скорость грузовика будет равна  $U_1 = \sqrt{U^2 + V^2}$ : и направлена под углом  $\alpha = arctg(\frac{U}{V})$  $\frac{\sigma}{V}$ ) к первоначальному направлению полета беспилотника.

Из рисунка видно, что если максимальная дальность съемки меньше OD - высоты опущенной из точки О, в которой находится беспилотник, то съемка не будет вестись и число кадров равно нулю.

Если же дальности съемки хватает, то возможны две ситуации: скорости слежения камеры хватит для наблюдения за грузовиком, пока он остается в пределах максимальной дальности съемки или же скорости слежения не хватит.

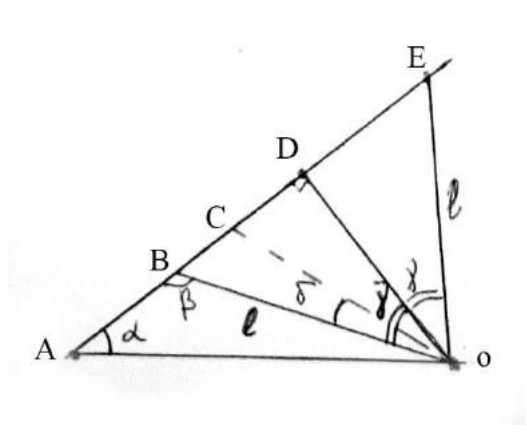

Первый случай реализуется, если *Rмин = U1/ ω* < OD. В этом случае, время съемки равно длине BE деленной на относительную скорость автомобиля, а число кадров можно получить умножив это время на число кадров в секунду с округлением вниз.

Длину BE можно найти решив треугольники ABO и OBD

$$
\beta = \arcsin(\frac{L * \sin \alpha}{l})
$$

 $BD = l * cos(\pi - \beta)$ ,  $BE = 2BD$ 

**Тогда искомое число кадров:**  $n = \frac{BE}{U}$  $\frac{bE}{U_1} * q$  с округлением вниз.

В противоположном случае автомобиль проедет только вдоль расстояния BC, после чего камера его потеряет. OC – минимальное расстояние, на котором камера еще может следить за грузовиком. Тогда проанализировав треугольники на рисунке можно найти длину BC, а разделив BC на относительную скорость автомобиля, найти время съемки, а из него количество кадров.

BC может быть найдено по теореме косинусов из треугольника BCO.

$$
BC = \sqrt{l^2 + R_{\text{MHH}}^2 - 2\cos\delta}, \text{ rge } \delta = \arcsin(\frac{l^* \sin(\pi - \beta)}{R_{\text{MHH}}})
$$

**Тогда искомое число кадров:**  $n = \frac{BC}{U}$  $\frac{BC}{U_1} * q$  с округлением вниз.

**Ответ:** A)  $S_{min} = L * sin(arctg(\frac{U}{V})$  $(\frac{\nu}{V})$  ) = 0.89<sub>KM</sub> +-0,01 Б) Если  $S_{min} = L * sin (arctg) \left(\frac{U}{V}\right)$  $\left(\frac{b}{V}\right)$  ) > l, to n = 0 Иначе, если $\frac{\sqrt{U^2+V^2}}{\omega}$   $\lt L * \sin\left(\arctg\left(\frac{U}{V}\right)\right)$  $(\frac{\sigma}{V})$ ), то  $n = \frac{2 * l * \cos(\pi - \arcsin(\frac{L * \sin(\arctg(\frac{U}{V})}{l}))}{l}$  $\frac{1}{l}$  )  $\frac{l}{v_1}$  \* q

В противном служе если 
$$
\frac{\sqrt{U^2+V^2}}{\omega} > L * \sin\left(\arctg\left(\frac{U}{V}\right)\right)
$$
:

$$
n = \frac{\sqrt{\frac{l^2 + (\sqrt{U^2 + V^2}/\omega)^2 - 2\cos(\arcsin\left(\frac{l \cdot \sin\left(\pi - \frac{L \cdot \sin\left(\arctos\left(\frac{U}{V}\right)\right)}{l}\right)\right)}{\frac{\sqrt{U^2 + V^2}}{\omega}}}}{v_1} \times q
$$

для данных в условии значений n = 89.

## **Комментарий для степика:**

Величины в условии могут изменяться в пределах:

Число кадров в секунду q: 30 – 60 с шагом в 1

Максимальная угловая скорость слежения камеры:  $\omega = 0.1$ -0.4 рад/с с шагом 0.05 рад/с

Нужно оформить как два независимых пункта. **По 1 баллу за пункт**

# 1.4. Вторая попытка. Задачи по информатике

# $3a\partial a\mu a$  1.4.1. (1  $6a\mu$

Никита работает на автостоянке. В его обязанности входит запись номеров въезжающих машин. Это довольно скучное занятие и поэтому Никита решил оптимизировать этот процесс. Он хочет, чтобы компьютер обрабатывал изображение с камеры перед въездом в автостоянку и записывал номера. Никита уже написал софт, который обнаруживает на изображении последовательности из шести символов; осталось только проверять, является ли данная последовательность номером. Но из-за того, что Никита постоянно отвлекается на запись номеров, он просит вас о помощи.

Автомобильный номер – строка из шести символов. Первый символ – заглавная латинская буква, далее следует 3 цифры, и после — две заглавные латинские буквы. Например, строка "Р142ЕQ" является номером. Вам будет дана строка, состоящая из шести символов, необходимо ответить, является ли строка автомобильным номером.

#### Формат входных данных

В единственной строке находится строка из шести символов, состоящая из цифр и заглавных латинских букв.

### Формат выходных данных

Если строка является автомобильным номером, то необходимо вывести Yes, в ином случае —  $No$ .

#### Примеры

#### Пример №1

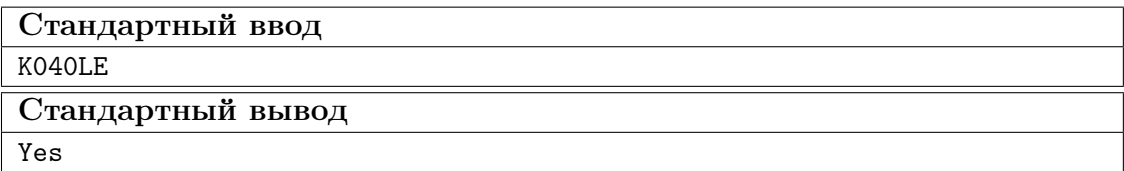

Пример №2

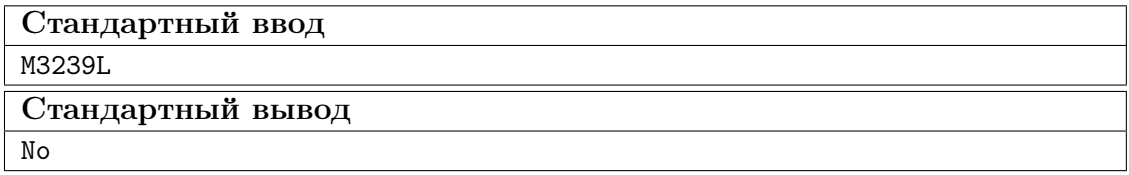

#### Pewenue

Для того, чтобы решить задачу необходимо проверить, что на первой и двух последних позициях строки находятся заглавные латинские буквы  $(A' \leq c \leq Z')$ ; а между буквами находились три числа  $(10' \leq c \leq 19')$ . Для того, чтобы решить задачу необходимо проверить, что на первой и двух последних позициях строки находятся заглавные латинские буквы  $(A' \leq c \leq' Z')$ .

#### Пример программы

Ниже представлено решение на языке C++

```
1 #include <iostream>
 2 #include <string>
\overline{3}4 using namespace std;
5
 6 bool is_dig(char c) {
 7 if ('0' \leq c \& c \leq '9') {
 8 return true;
 9 }
10 return false;
11 }
12
13 bool is_let(char c) {
14 if ( 'A' \leq c \& c \leq 'Z' ) {
15 return true;
16 }
17 return false;
18 }
19
20 int main() {
21 string s;
22 cin \gg s;
23 if (is\_let(s[0]) \& is\_dig(s[1]) \& is\_dig(s[2])24 \& is_dig(s[3]) \& is_let(s[4]) \& is_let(s[5])) {
25 cout \langle \langle \nabla \times \nabla \cdot \nabla \cdot \nabla26 } else {
27 cout \langle\langle "No\n";
28 }
29 }
```
# Задача 1.4.2. (1 балл)

Студент Денис часто прогуливает свои пары в университете. Сегодня, когда Денис пришел в деканат, он узнал, что нужно за каждую пропущенную пару написать объяснительную.

Денису выдали один бланк для написания объяснительной. Ему нужно сделать еще n копий данного бланка. Для этого в его распоряжении есть два ксерокса. Первый ксерокс тратит на копирование одного листа одну секунду, а второй — две секунды. Копию можно делать как с оригинала, так и с копии. Денис может использовать оба ксерокса одновременно. Определите, какое минимальное время необходимо Денису для получения  $n$  копий объяснительной.

#### Формат входных данных

В единственной строке дано число  $n -$  необходимое число копий  $(1 \leq n \leq 1000)$ .

#### Формат выходных данных

Выведите одно число — минимальное время в секундах, необходимое для получения  $n$  копий.

## Примеры

Пример №1

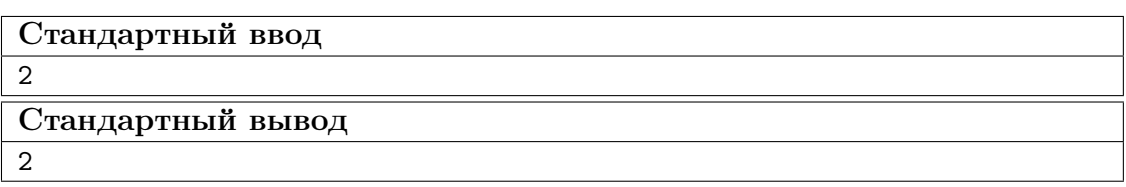

### Пример №2

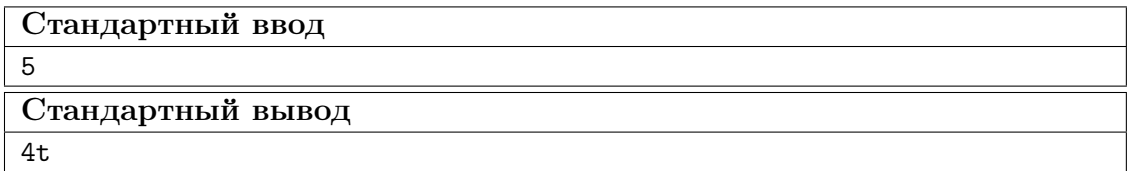

#### Решение

Изначально нужно скопировать один экземпляр, чтобы одновременно копировать на обоих ксероксах. После этого для печати трех экземпляров необходимо 2 минуты. Получается, что для печати  $n-1$  копий необходимо затратить  $(n-1)/3*2$ минут в случае, если  $n-1$  делится на 3. В случае остатка от деления на 3, равному  $k$ , необходимо дополнительно потратить  $k$  минут. Таким образом, итоговая формула выглядит, как  $1 + (n-1)/3 * 2 + (n-1)\%3$ .

#### Пример программы

Ниже представлено решение на языке C++

```
#include <iostream>
\mathbf{1}\overline{Q}using namespace std;
\overline{3}\overline{4}int main() \{\overline{5}int n;
6\overline{6}\sin \gg n;\overline{7}cout << 1 + (n - 1) / 3 * 2 + (n - 1) % 3<< "\n";
8
     \mathcal{F}\overline{9}
```
# $3a\partial a\psi a$  1.4.3. (3  $6a\lambda a$ )

Сегодня Ринат на уроке узнал про новую битовую операцию – XOR двух чисел. Напомним, что XOR или Исключающим ИЛИ, называется бинарная операция, которая применяется к каждой паре битов, стоящих на одинаковых позициях в двоичных представлениях чисел так, что, если биты равны, то в результате на этой позиции стоит 0, если же биты различны, то 1. Например, 3 XOR  $5 = 6$ , потому что  $3_{10} =$  $0.011_2, 5_{10} = 101_2$ , поэтому после применения операции второй и третий бит становятся равными 1, а первый бит – 0, таким образом получается  $110<sub>2</sub> = 6<sub>10</sub>$ .

Учитель дал Ринату массив различных чисел и попросил написать массив, в котором все числа различны и нет ни одного числа из массива, который дал учитель. При этом, чтобы XOR всех чисел в массиве Рината был равен XOR всех чисел в массиве учителя.

#### Формат входных данных

В первой строке дано число  $n -$  количество элементов в массиве учителя  $(1 \leq$  $n \leqslant 10^5$ ).

Во второй сроке дано *n* чисел  $a_i$  — элементы массива  $(0 \le a_i \le 2^{30})$ .

Гарантируется, что XOR всех  $a_i$  не равен 0.

### Формат выходных данных

Выведите элемента вашего массива, чтобы все числа в вашем массиве и массиве учителя отличались.

Все числа вашего массива  $b_i$  должны находиться в промежутке  $(0\leqslant b_i\leqslant 2^{30}).$ 

Количество элементов не должно превосходить  $10^5$ .

## Примеры

## Пример №1

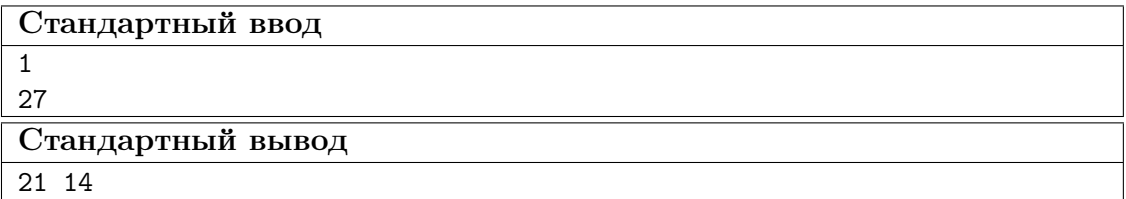

# Пример №2

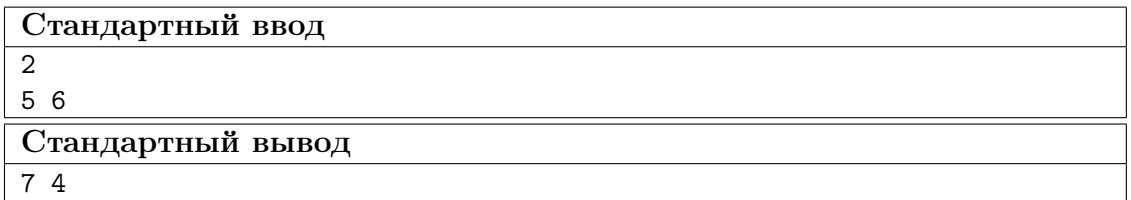

# Пример №3

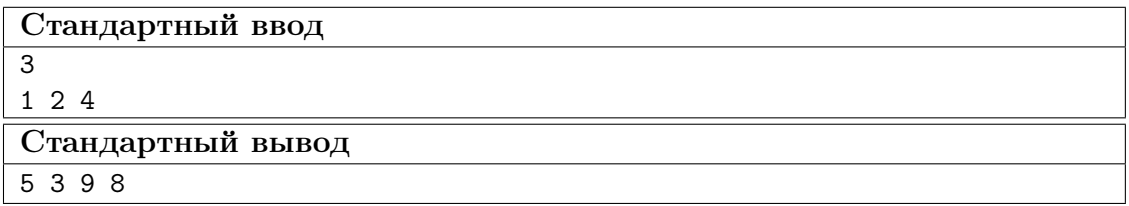

## Пример №4

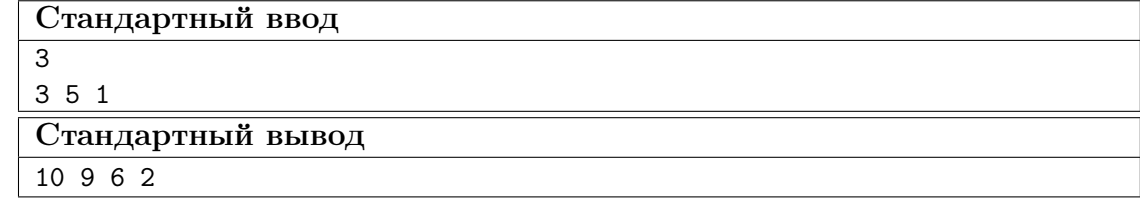

### Pewenue

Стоит подумать о том, какая длина массива нам нужна. Давайте подумаем, можно ли это сделать с одним элементом? Возьмем  $x = XOR a_i$ . Тогда наш ответ и есть этот  $x$ , но он может быть в массиве учителя.

Можно ли это сделать из двух элементов? Давайте переберем число *i*. Тогда вторым числом должно быть  $i$  **XOR**  $x$ . Если число  $i$  и число  $i$  **XOR**  $x$  не были в массиве учителя, то мы нашли ответ.

Давайте подумает за сколько итераций завершится цикл, если просто перебирать *i* увеличивая на 1. А цикл завершится не больше, чем за  $2 \cdot n + 1$  итераций. Потому что все числа разбиваются на пары  $i$  и  $i$  **XOR**  $x$ . Всего  $n$  элементов могут покрыть не более *n* пар, поэтому  $2 \cdot n$  чисел *i* могут не подойти.

# Пример программы

Ниже представлено решение на языке C++

```
#include <iostream>
 \mathbf{1}#include <vector>
 \overline{2}\#inculate \langle set \rangle\overline{a}\overline{A}\overline{5}using namespace std;
 6
\overline{7}8
      set <int> s;
\overline{9}10
      bool contains (int n) {
11return s.find(n) != s.end();12\mathcal{F}13
14int \text{main}()1516\,int n;
                   \sin \gg n;17int now = 0;
18
                   vector \leq int v(n);
19
                   for (auto k i : v) {
20
                          \sin \gg i;\overline{21}s.insert(i);22
                          now \hat{=} i;
23
                   \mathcal{F}\overline{24}for (int i = 0; ; i++) {
25
                          if (i != (i \hat{c} now) && !contains(i) && !contains(i \hat{c} now)) {
26
                                  cout \langle \cdot | i \rangle \langle \cdot | \cdot | \cdot \langle (i \cap \text{now}) \rangle \langle \cdot | \cdot | n \rangle;
\sqrt{27}return 0;
28
                          }
29
                   \mathcal{F}30^{\circ}return 0;3132\phantom{.0}\rightarrow
```
# Задача 1.4.4. (5 баллов)

Азат уже очень давно отдыхает на островах. Сегодня он решил, что хочет перебраться на другой остров. Все острова пронумерованы целыми числами. Какие-то из островов соединены мостами. Но вот незадача, какие-то из островов ушли под воду и попасть на них никак нельзя. Азат сейчас находится на острове с номером v и хочет попасть на остров с номером u. Ваша задача проверить, сможет ли он это сделать.

#### Формат входных данных

В первой строке содержится 4 числа: *n*, *m*, *v*, и *u*  $(1 \le n \le 1000, 0 \le m \le$  $5000, 1 \le v, u \le n$ ). Количество островов, количество мостов, номер острова, на котором находится Азат, и номер острова, на который он хочет попасть.

Следующие *m* строк описывают мосты. Каждая строка содержит 2 числа:  $a, b$  $(1 \leq a, b \leq n)$ . Мост между островами с номерами *a* и *b* соответственно. По мосту можно попасть с острова  $a$  на  $b$ , так и с острова  $b$  на  $a$ .

Следующая строка содержит одно число  $k$   $(0 \leq k \leq n)$ . Количество островов, которые затонули.

Следующая строка содержит k чисел  $c_i$   $(1 \leq c_i \leq n)$  — номера затонувших островов. Гарантируется, что острова  $u$  и  $v$  не затоплены. Если  $k$  равно 0, то данная строка отсутствует.

#### Формат выходных данных

Если можно добраться от острова  $v$  до острова  $u$ , не посещая затопленные острова, то необходимо вывести YES, в ином случае  $-$  NO.

## Примеры

Пример №1

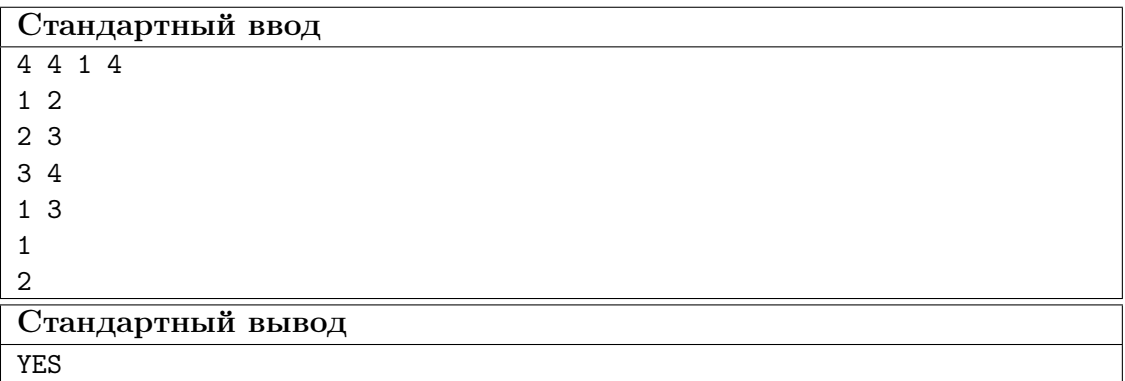

Пример №2

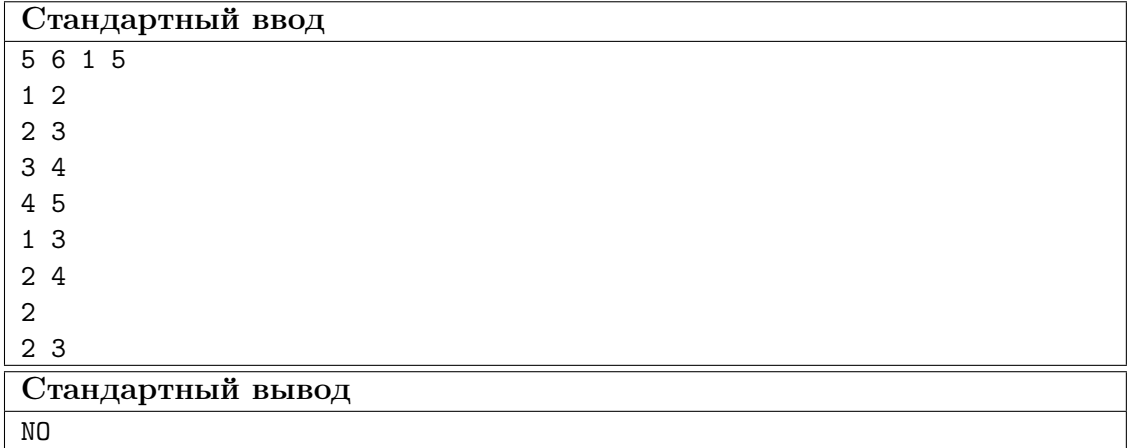

#### Pemenue

Давайте применим известный алгоритм поиска в глубину(DFS). Будем хранить массив  $used[i]$ , где будем стоять 1, если мы были на острове с номером *i*, или он затоплен, и 0, если мы там не были.

Изначально пометим все затопленные острова в массиве *used* как 1. Потом запустим DFS от острова, в котором стоит Азат и будем пытаться попасть на остров, с которым мы связаны мостом, но мы не были на нем, и он не затоплен. Если таки образом мы сможем попасть на остров  $u$ , то ответ YES, иначе NO.

#### Пример программы

Ниже представлено решение на языке C++

```
#include <iostream>
 \mathbf{1}#include <vector>
\overline{2}3
    using namespace std;
 \overline{4}\overline{5}int const MAX = (int)1e5;\overline{6}\overline{7}bool used [MAX]:
 \overline{8}\overline{Q}void dfs(int v, vector < vector <int> > \&vv) {
10used[v] = true;11\,for (auto i : vv[v]) {
12\phantom{.0}if (used[i]) continue;
13
                           dfs(i, vv);14\mathcal{F}15
    \mathcal{F}\overline{16}17int main() \{18
               int n, m, a, b;
19
                cin >> n >> m >> a >> b;
20
                --a; --b;21
                vector < vector <int> > vv(n);
22
                for (int i = 0; i < m; i++) {
23
                           int f, t;
24
                           \sin \gg f \gg t:
25- f; - t;
\overline{26}vv[f].push\_back(t);\overline{27}
```

```
vv[t].push\_back(f);28
               \mathcal{F}29
               int k;
30^{\circ}\sin \gg k;
31
              for (int i = 0; i < k; i++) {
32
                         int x;
33
                         \sin \gg x;34
                         used[x - 1] = true;35
              \mathcal{F}36
              dfs(a, vv);37
               used[b] ? cout << "YES\n" : cout << "NO\n";
38
              return 0;39
    \mathcal{F}40
```
# $3adaua$  1.4.5. (5  $6aAAOB$ )

На прямой отмечено  $n$  точек. Нужно соединить некоторые точки отрезками одинаковой длины, чтобы можно было по отрезкам дойти от первой точки до последней, причём можно использовать не более  $k$  отрезков. Среди всех таких длин отрезков требуется вывести минимальную.

#### Формат входных данных

В первой строке заданы целые числа *n* и *k* (2 ≤ *n* ≤ 2500, 1 ≤ *k* ≤ *n* − 1).

На следующей строке в возрастающем порядке заданы  $n$  различных неотрицательных целых чисел, каждое из которых не превосходит 100 000.

## Формат выходных данных

Выведите одно целое число — ответ на задачу.

#### Примеры

## Пример №1

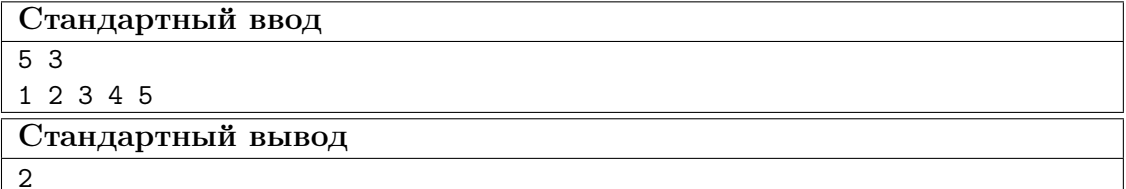

Пример №2

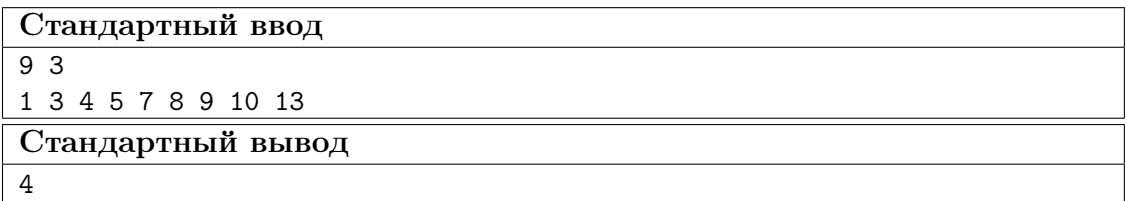

## Pewenue

Перебираем все возможные длины отрезка: отрезок длиной равной расстоянию от первой точки до второй, от первой точки до третьей и т.д. Для каждого такого отрезка пробуем соединить некоторые точки: начинаем с первой точки и проверяем, существует ли точка на позиции, равной сумме координаты текущей точки и длины рассматриваемого отрезка. Если такой точки не существует, то соединить точки отрезком текущей длины невозможно, иначе переходим к точке, существование которой мы проверяли. Если таким образом мы смогли дойти до последней точки, и при этом было использовано не более  $k$  отрезков, то текущая длина и является ответом.

# Пример программы

Ниже представлено решение на языке Python3

```
A = input().split();
\mathbf{1}2 n = int(A[0]);3 k = int(A[1]);\overline{A}x = input().split();
\overline{5}\mathbf{6}for i in range(n):
\,7x[i] = int(x[i]);\overline{8}\overline{9}for i in range(1, n):
10
         len = int(x[i]) - int(x[0]);11cnt = 0;12
         now = x[0];13while (now != x[n - 1]):
14\,15\,now += len;if now not in x:
16
                  cnt = -1;17
                  break;
18
             \text{cnt} = \text{cnt} + 1;19
         if cnt != -1 and cnt <= k:
20
             print(len);21break:
22
```
# 1.5. Вторая попытка. Задачи по физике (9 класс)

# Задача 1.5.1

## Условие:

На гладкой наклонной плоскости, образующей угол  $\theta$  с горизонтом лежат друг на друге два кирпича с массами *ат* и  $\beta m$ , где  $\alpha$  и  $\beta$  – целые числа. Верхний кирпич упирается в гладкую вертикальную стену. При каком минимальном коэффициенте трения между кирпичами нижний кирпич не будет смещаться. Ответ округлить до 3-х значащих цифр по правилам округления и вписать в поле ответа. am

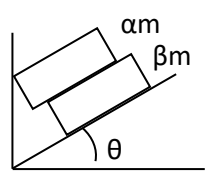

# Решение:

Силы, действующие на верхний кирпич, показаны на рисунке (обозначения понятны из рисунка). Из условия равновесия верхнего кирпича (для проекций на вертикальную ось) имеем

$$
N\cos\theta = \alpha mg + F_{\text{TD}}\sin\theta \qquad (*)
$$

Условие равновесия нижнего кирпича (в момент начала проскальзывания) дает

$$
F_{\rm rp} = \beta mg \sin \theta \qquad (*)
$$

Из (\*), (\*\*) и условия начала проскальзывания  $F_{\mu\nu} = \mu N$  (где  $\mu$  - коэффициент трения) получаем для минимального коэффициента трения между кирпичами, при котором нижний будет в равновесии

$$
\mu = \frac{\beta \sin \theta \cos \theta}{\alpha + \beta \sin^2 \theta}
$$

**OTBET:**  $\mu = \frac{\beta \sin \theta \cos \theta}{\alpha + \beta \sin^2 \theta}$ 

# Комментарий лля степика:

 $\alpha$  – целое число от 1 до 5 с шагом 1

 $\beta$  – нелое число от 1 ло 5 с шагом 1

 $\theta$  – целое число (градусов) от 15 до 60 с шагом 15<sup>°</sup>

## 2 балла за задачу

### Задача 1.5.2

**Условие:** В пяти экспериментах нагревали тела в калориметре. На графике изображены точки, показывающие значения количества переданного тепла и теплоёмкости для каждого из тел. Известно, что первоначально все тела имели одинаковую температуру t<sub>0</sub>. Известно, что температура тела, оказавшегося самым горячим, по итогам эксперимента была t<sub>1</sub>. Какой оказалась самая низкая температура тела после нагревания? Ответ дайте в градусах Цельсия с точностью до десятых.

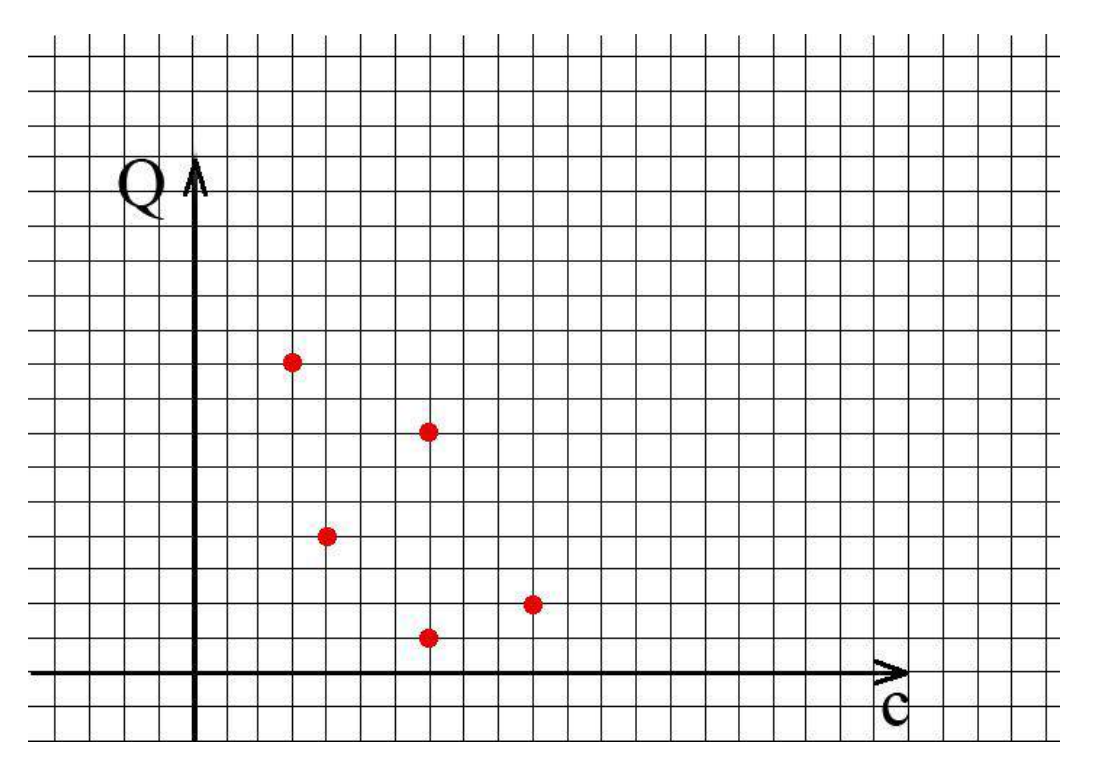

## **Решение:**

$$
N = \frac{(\Delta T)_{max}}{(\Delta T)_{min}} = \frac{(Q/C)_{max}}{(Q/C)_{min}} = \frac{9/3}{1/7} = 21.
$$

 $(\Delta T)_{min} =$  $(\Delta T)_{max}$ 21  $t_{min} =$  $t_1 - t_0$  $\frac{1}{21} + t_0$ 

#### **Ответ**:  $t_{min} = \frac{t_1 - t_0}{21}$  $\frac{1}{21}$  +  $t_0$

# **Комментарий для степика:**

График должен быть читаемым

 $t_0$  от 0°С до 30°С с шагом в 1 градус

 $t_1$  от 121°С до 343°С с шагом в 10 градусов.

### **2 балла за задачу**

# *Задача 1.5.3*

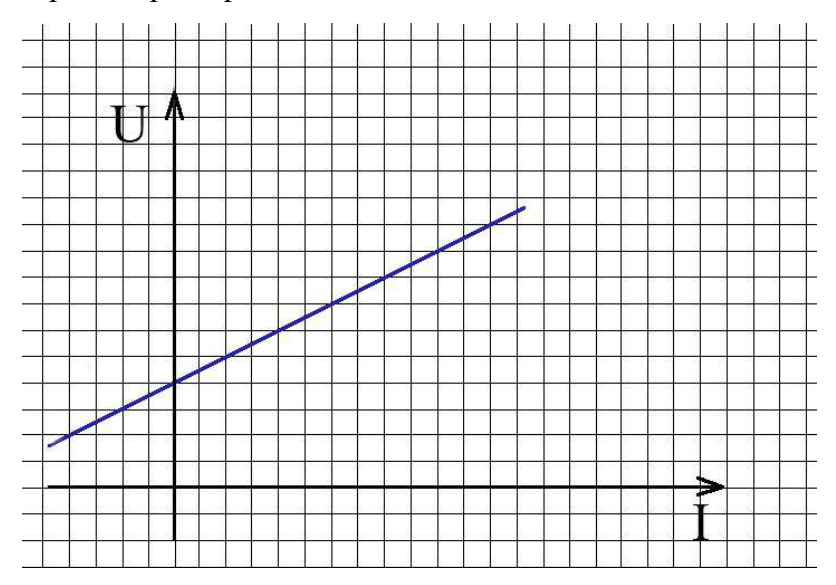

**Условие:** Вольт-амперная характеристика неизвестного элемента имеет вид:

Чему равен модуль максимальной мощности, которую элемент может выделять в сеть? Одно деление по оси напряжений составляет  $U_{\text{\tiny I}}$  вольт, а одно деление по оси силы тока составляет  $I_{\text{\tiny I}}$ ампер. Ответ дайте в Ваттах с точностью до десятых.

*Справка. При выделении в мощность в сеть, в расчетах она берется с отрицательным знаком.*

### **Решение.**

Уравнение ВАХ имеет вид:  $U = U_0 + I \cdot R_0$ , где  $U_0 = 4 U_{\pi}$ ,  $R_0 = \frac{U_{\pi}}{2I_0}$  $\frac{\sigma_{\overline{A}}}{2I_{\overline{A}}}$ . Уравнение мощности тогда имеет вид:  $P = I \cdot U_0 + I^2 \cdot R_0$ .

Мощность выделяемая в сеть будет отрицательной, при этом максимальная по модулю отрицательная мощность наблюдается в вершине параболы и модуль этой мощности нужно найти. Вершина параболы достигается при  $I = -4I_{\pi}$  и максимальная выделяющаяся мощность равна  $P_{min} = -8U_{\rm A}I_{\rm A}$ 

**Ответ:**  $P_{min} = -8U_{\text{A}}I_{\text{A}}$ 

## **Комментарий для степика:**

График должен быть читаем.

 $U_{\rm A}$  от 1 до 10В с шагом в 1В

 $I_n$  от 0,1 до 5А с шагом в 0,1А

# **2 балла за задачу**

#### *Задача 1.5.4*

**Условие:** Камера видеонаблюдения закреплена на стене таким образом, что может вращаться из стороны в сторону. Она движется с постоянной угловой скоростью ω так, что угол со стеной меняется от 0 до π, а затем обратно, а временем изменения направления движения можно пренебречь. Напротив камеры на расстоянии *h* находится зеркало во всю стену. Известно, что камера снимает происходящее за углом часть времени, составляющую χ процентов. С какой скоростью нужно двигаться вдоль стены по направлению к камере сразу после того, как камера перестала «видеть» происходящее за углом, чтобы оказаться рядом с камерой в тот момент, когда она будет направлена точно перпендикулярно стене? Ответ дайте в метрах в секунду с точностью до десятых.

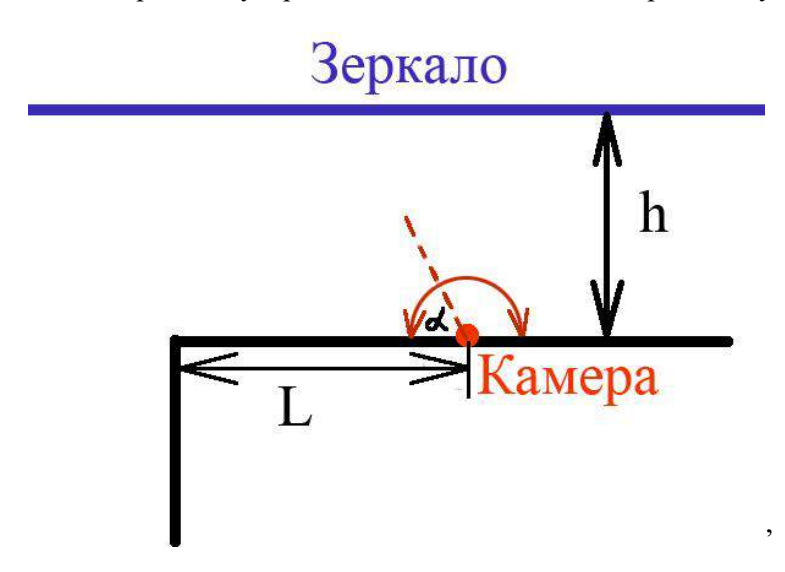

# **Решение:**

Камера заглядывает за угол все время, пока есть отраженный от зеркала луч, за угол попадающий. Такой луч определяется углом направления камеры:

$$
\alpha_{\rm kp} = \arctg\left(\frac{2h}{L}\right)
$$

$$
\chi = \frac{\alpha_{\rm kp}}{\pi}
$$

\n
$$
\text{Tor} \tan V = \frac{L}{t} = \frac{\frac{2h}{\tan \chi \pi}}{\frac{(\chi \pi)}{\omega}} = \frac{2h\omega}{\chi \pi \tan(\pi \chi)}
$$
\n

**Ответ:**  $V = \frac{2h\omega}{\omega t \cos \omega}$  $\chi\pi$  tan $(\pi\chi)$ 

### **Комментарий для степика:**

 $\chi$  может меняться от 10% до 33% с шагом 1%

 $h$  может меняться от 2м до 5м с шагом в 0,1м

может меняться от 3 до 6 рад/с

#### **2 балла за задачу**

# *Задача 1.5.5*

**Условие:** Начинающий инженер предложил новый способ точного измерения размеров предмета. Зафиксировав предмет и экран, он двигает линзу вдоль её оптической оси (оптическая ось линзы проходит через предмет и входит в экран под углом 90 градусов). Двигая линзу, инженер обнаружил, что в двух её положениях на экране появляется изображение, причём эти изображения имеют разные размеры: первое изображение высотой  $L_1$  см, второе высотой  $L_2$  см. Этих двух чисел оказалось достаточно, чтобы оценить истинный размер предмета h.

А) Найдите размер предмета h, ответ выразите в сантиметрах с точностью до десятых.

Б) Зная, что погрешность измерения измерений размеров изображений равна χ мм, найти максимально возможную относительную ошибку ε=∆h/h. Ответ выразить в процентах с точностью до десятых.

*Оцените, является ли такой метод более точным, чем непосредственное измерение размеров предмета.* 

## **Решение:**

По принципу обратимости световых лучей эти изображения соответствуют ситуации, когда f и d меняются местами. Следовательно, в одном случае размер изображения равен L1 = h\*Г, а в другом равен L<sub>2</sub> = h/Г. Перемножив их, получим h<sup>2</sup> = L<sub>1</sub> L<sub>2</sub>.  $h = \sqrt{L_1 L_2}$ 

Используем метод границ:

$$
h_{max} = \sqrt{(L_1 + \chi) \cdot (L_2 + \chi)}, \quad h_{min} = \sqrt{(L_1 - \chi) \cdot (L_2 - \chi)}.
$$

Отсюда максимальная относительная ошибка равна  $\varepsilon = \frac{\Delta h}{h}$  $\frac{\Delta h}{h} = \frac{h-h_{min}}{h}$  $\frac{h_{min}}{h} = \frac{\sqrt{L_1 L_2} - \sqrt{(L_1 - \chi) \cdot (L_2 - \chi)}}{\sqrt{L_1 L_2}}$  $\sqrt{L_1L_2}$ 

**OTB**er: **a**) 
$$
h = \sqrt{L_1 L_2}
$$
  
**6**)  $\varepsilon = \frac{\sqrt{L_1 L_2} - \sqrt{(L_1 - \chi) \cdot (L_2 - \chi)}}{\sqrt{L_1 L_2}}$ 

#### **Комментарий для степика:**

 $L_1$  от 90 до 120 см, с шагом в 1 см

 $L_2$  от 1 до 5 см, с шагом в 1 см

χ от 0,5 до 1 мм с шагом в 0,1мм

# **1.6. Вторая попытка. Задачи по физике (10-11 класс)**

# *Задача 1.6.1*

**Условие:** В таблице приведены значения ускорения автомобиля, который начал двигаться из состояния покоя. Измерения проводились в конце соответствующей секунды.

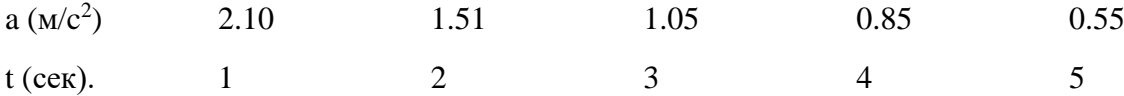

а) Считая, что в процессе движения ускорение не могло увеличиваться (но в остальном могло изменяться как угодно), вычислить по данным таблицы разницу между максимально и минимально возможными перемещениями за 5 секунд. Ответ дайте в метрах с точностью до сотых.

б) Считая, что в процессе движения ускорение не могло увеличиваться (но в остальном могло изменяться как угодно), вычислить по данным таблицы максимально возможную среднюю скорость за 5 секунд.

Ответ дайте в м/с с точностью до сотых.

в) б) Считая, что в процессе движения ускорение не могло увеличиваться (но в остальном могло изменяться как угодно), вычислить по данным таблицы минимально возможную среднюю скорость за 5 секунд.

Ответ дайте в м/с с точностью до сотых.

### **Решение**

Максимальное перемещение получается, если ускорение меняется скачками. За первую секунду скорость растёт с 0 до 2.1 м/c, за вторую с 2.1 до 3.61, за третью с 3.61 до 4.66, за четвёртую с 4.66 до 5.51, за пятую с 5.51 до 6.06. Средняя скорость при равноускоренном движении равна половине сумме начальной и конечной скоростей на каждом участке. Отсюда получаем:

$$
S_{max} = 1 \cdot \frac{0 + 2.1 \cdot 2 + 3.61 \cdot 2 + 4.66 \cdot 2 + 5.51 \cdot 2 + 6.06}{2} = 18.91 \text{ m}
$$

Минимальную скорость можно оценить аналогично, только скачки будут происходить в начале каждой секунды, а не в конце:

$$
S_{min} = 1 \cdot \frac{0 + 1.51 \cdot 2 + 2.56 \cdot 2 + 3.41 \cdot 2 + 3.96 \cdot 2 + 0}{2} = 11.44 \text{ m}
$$

Тогла искомая разница равна  $\Delta S = 18.91 - 11.44 = 7.47$  м.

Ответ: а) 7.47 м б) 3,78м/с, в) 2,29м

#### Комментарий для степика:

Три варианта вопроса сделать тремя равноценными вариантами задачи, выпадать должен только один из них случайно.

## 2 балла за задачу

## Задача 1.6.2

Условие: Три инженера поспорили по поводу того, какой из квадратных листов стальной жести сильнее нагреется, если его привязать к автомобилю тросом и тащить по асфальту. Для проверки они привязали по очереди каждый из листов и разгоняли автомобиль до одной и той же постоянной скорости, прикрепив сверху листа датчик температуры. Оцените ответ на этот вопрос без измерений, считая, что коэффициент трения одинаковый, материал один и тот же, скорость тепловых потерь пропорциональна площади листа жести и разности температур листа и окружающей среды, лист при передвижении соприкасается с асфальтом всей площадью постоянно, а размеры заданы таблицей:

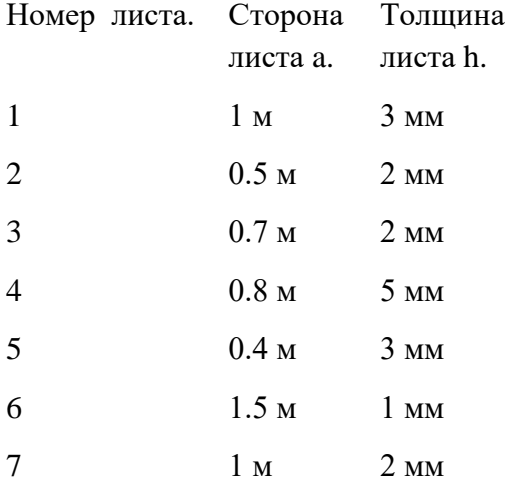

До какой температуры нагрелся самый горячий лист в процессе движения, если наименее нагретый из всех разогрелся до температуры  $t_{min}$ , а температура окружающей среды (воздуха, асфальта) равна t<sub>0</sub>?

## Решение:

Мощность потерь тепла пропорциональна площади листа и разности температур, мощность нагрева пропорциональна силе трения, которая в свою очередь пропорциональна объёму листа. То есть  $S \cdot \Delta T \sim S \cdot h$ ,  $\Delta T \sim h$ . Самый толстый лист имеет толщину 5 мм, самый тонкий лист - толщину 1 мм. Разница температур для наименее нагретого равна 120 градусов, значит для наиболее будет 600 градусов. Поэтому наиболее нагретый лист жести это лист номер 4. Ответ:  $\Delta T_{max} = \frac{h_{max}}{h_{min}} \Delta T_{min} = 5 * (t_{min} - t_0)$ .

OTBeT:  $5 * (t_{min} - t_0)$ .

## Комментарий для степика

 $t_0$  может меняться от 15°С до 35°С с шагом в один градус.

 $t_{min}$  может меняться от 110°С до 180°С с шагом в 5 градусја.

## 2 балла за залачу

## Задача 1.6.3

Условие: Из проволоки сделали правильную пирамиду, все ребра которой имею одинаковую длину и одинаковое сопротивление R. К серединам двух Противоположных сторон полключают источник постоянного

электрического напряжения  $U$  (см. рисунок). Какое количество тепла выделится в этой схеме за т секунд? Ответ дайте в джоулях, с точностью до десятых.

# Решение:

Сначала найдем сопротивление этой схемы:

Из симметрии цепи следует, что в каждом разветвлении ток делится пополам. Поэтому, если в точку А втекает ток I, сопротивление одного ребра  $R$ , то напряжения на всех проводниках, составляющих ребра тетраэдра являются следующими:

$$
U_{AB} = U_{AC} = IR/4
$$
,

$$
U_{CD} = U_{CE} = U_{BE} = U_{BD} = IR/4
$$
,  $U_{DF} = U_{EF} = IR/4$ .

Поэтому напряжение между точками А и F равно

$$
U_{AF} = U_{AB} + U_{BD} + U_{DF} = \frac{3IR}{4}
$$

Откуда:  $R_{cx} = 3/4R$ 

Тогда легко получить и выделившееся тепло, по закону Джоуля-Ленца:

$$
Q = \frac{U^2}{R_{\text{cx}}} \tau = \frac{4U^2}{3R} \tau
$$

**OTBeT:**  $Q = \frac{4U^2}{3R}\tau$ 

### Комментарий для степика:

 $U$  может принимать значения от 5 до 40В с шагом в 5В.

 $R$  может принимать значение от 10 до 20 Ом, с шагом в 1Ом.

 $\tau$  может принимать значение от 1 до 360 с с шагом в 1с.

2 балла за задачу

Задача 1.6.4

Условие.

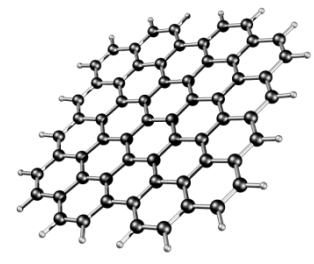

Графен — модификация углерода, образованная слоем атомов углерода толщиной в один атом, соединенных в гексагональную двумерную кристаллическую решётку. Высокая подвижность носителей заряда (максимальная подвижность электронов среди всех известных материалов) делает его перспективным материалом для использования в самых приложениях,  $\overline{B}$ частности, будущую различных как основу наноэлектроники и возможную замену кремния в интегральных

микросхемах.

Не менее уникальными являются оптические свойства этого углеродного материала. В частности энергетический коэффициент оптического пропускания графенового монослоя (отношение интенсивности света прошедшего через объект к интенсивности падающего на него излучения) исключительно просто определяется значениями фундаментальных физических констант:

$$
T_{opt} = \frac{1}{\left(1 + \frac{\pi \alpha}{2}\right)^2}
$$
, где – так называемая постоянная тонкой структуры  $\alpha = \frac{e^2}{2\varepsilon_0 hc}$ .

 $e$  - элементарный заряд электрона

- h-постоянная Планка
- $\varepsilon_0$  электрическая постоянная из закона Кулона
- $c$  скорость света в вакууме.

Квадратная графеновая пленка из *N* слоев графена площадью со стороной *a* лежит под лампой, мощностью *P* Вт, висящей над ним на высоте *H*.

Сколько энергии излучения поглотит графен за *τ* секунд.

# **Решение:**

Считая, что лампа находится достаточно высоко над пленкой (т.е. *H >>a*), можно оценить долю энергии, падающую на пленку, как  $P_1 = \frac{a^2}{4\pi H^2} P$ .

Считая, что весь свет, не прошедший через графен поглотится, а на каждом слое поглощается доля  $T_{opt}$  можно считать, что поглотится:  $P_N = (1 - \frac{1}{\epsilon - \pi n})$  $\left(1+\frac{\pi a}{2}\right)$  $\frac{1}{\left(\frac{1}{2}\right)^{2N}}$  $P_1$ 

**Order:** 
$$
P_N = (1 - \frac{1}{(1 + \frac{\pi \alpha}{2})^{2N}}) \frac{a^2}{4\pi H^2} P
$$

### **Комментарий для степика:**

*a* : 1-4мм с шагом 0,1мм

$$
H
$$
: 1-4м с шагом 0,1м

*P*: 10-100Вт с шагом 5Вт.

*N:* 10 – 50 с шагом 5

**2 балла за задачу**

# *Задача 1.6.5*

**Условие:** Маленький шарик (можно принять за материальную точку) подвешен за шесть одинаковых пружин, расположенных вдоль координатных осей, как показано на рисунке ниже. В начале координат шарик находится в равновесии. Шарик сместили вдоль координаты Ох на 0.3 см, вдоль координаты Oy на 0.4 см и вдоль координаты Ox на 1.2 см без начальной скорости. С помощью

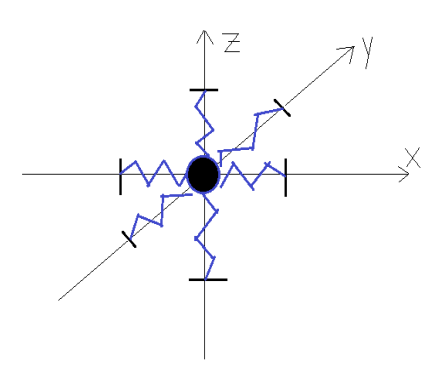

видеокамеры было отслежено его положение в разные моменты времени и координаты занесли в таблицу. Пользуясь данными таблицы, определите:

А) Амплитуду колебаний шарика

Б) скорость шарика в момент прохождения им положения равновесия.

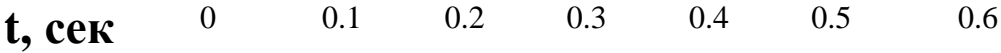

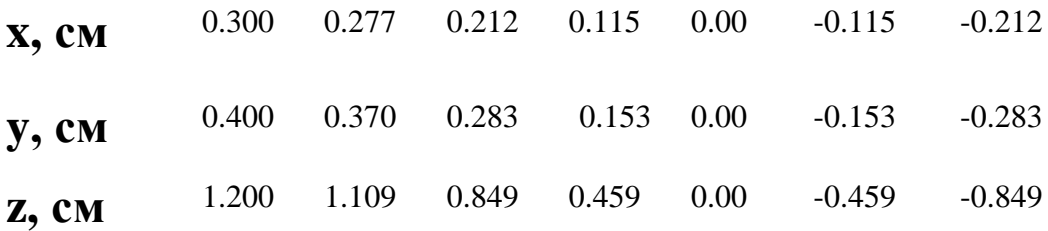

## **Решение:**

Из таблицы видно, что шарик колеблется по закону косинуса и четверть периода равна 0.4 секунды. Значит, весь период равен 1.6 секунды. Шарик движется вдоль прямой линии, так как смещения координат пропорциональны друг другу. Амплитуда колебания может быть найдена по теореме Пифагора – она равна  $A = \sqrt{0.3^2 + 0.4^2 + 1.2^2} = 1.3$  см.

Таким образом, движение этого шарика точно такое же, как движение некоторого

шарика массы m на пружине жёсткости k, причём  $T = 2 \cdot \pi \cdot \sqrt{\frac{m}{n}}$  $\frac{m}{k}$ . Максимальную скорость

(скорость шарика при прохождении положения равновесия максимальна) можно найти из закона сохранения энергии:

$$
\frac{m \cdot v_{max}^2}{2} = \frac{k \cdot A^2}{2}; \ v_{max} = A \cdot \sqrt{\frac{k}{m}} = A \cdot \frac{2 \cdot \pi}{T} = 1.3 \cdot \frac{2 \cdot \pi}{1.6} \approx 5.105 \text{ CM/}}{Cek}.
$$

**Ответ:** а) 1,3см

б) 5.105  $\rm{cm}/_{\rm{cpx}}$ 

# **Комментарий для степика:**

. **По 1 баллу за пункт**

# 1.7. Третья попытка. Задачи по информатике

# $3a\partial a\mu a$  1.7.1. (1  $6a\mu\lambda$ )

Юному Тимуру нравится рисовать четырехугольники с заданными длинами сторон. Длины для сторон он придумывает сам, и после этого начинает рисовать. Недавно на уроке математики он узнал, что не всегда из придуманных сторон можно получить четырехугольник. И теперь, чтобы не терять времени, Тимур хочет быть уверен, что по его задуманным длинам можно построить четырехугольник. За помощью в этом вопросе он обращается к вам.

Тимур даст вам длины четырех сторон. Необходимо определить, возможно ли построит из заданных сторон четырехугольник.

### Формат входных данных

В единственной строке входных данных находится четыре целых положительных числа, разделенных пробелом. Каждое число не превосходит 10000.

# Формат выходных данных

Если из заданных длин сторон можно построить четырехугольник, то необходимо вывести Yes, в ином случае — No.

# Примеры

## Пример №1

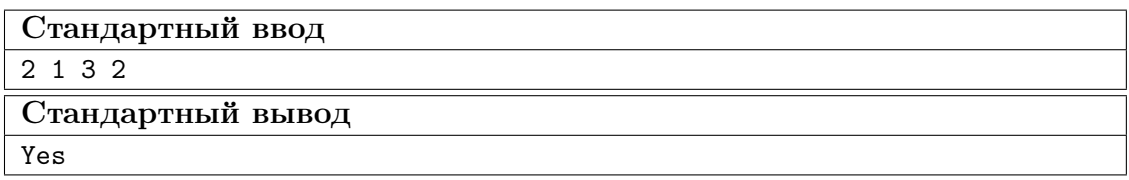

Пример №2

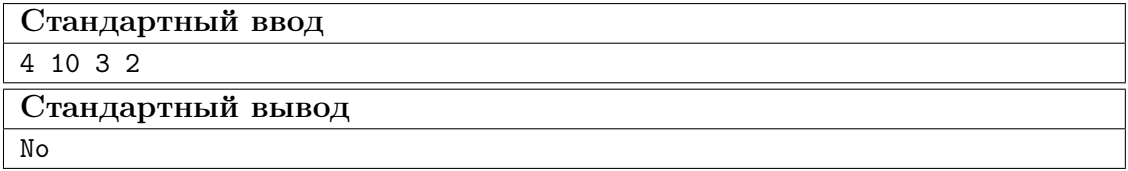

# Pethenne

Необходимое и достаточное условие для построение четырехугольника с заданными сторонами – длина максимальной стороны должна быть строго меньше суммы трех остальных. Например, если  $a$  - максимальная сторона, то условие выглядит, как  $a < b + c + d$ . (b, c, d – остальные стороны четырехугольника).

### Пример программы

Ниже представлено решение на языке C++

```
1 #include <iostream>
2 #include <vector>
3 #include <algorithm>
4
5 using namespace std;
6
7 int main() {
8 vector <int> lines(4);
9 for (int i = 0; i < 4; i++) {
10 cin > lines[i];
11    }
12 sort(lines.begin(), lines.end());
13 if (lines[0] + lines[1] + lines[2] > lines[3]) {
14 cout \langle \langle "Yes\n";
15 } else {
16 cout \langle\langle "No\n";
17 }
18 }
```
# Задача 1.7.2. (2 балла)

Из переписки двух друзей:

- Вася, привет! Не мог бы ты мне помочь?
- Привет, Настя! Да, конечно.
- Я готовлюсь к одной олимпиаде по программированию и решила немного подготовиться. Не мог бы ты дать мне какую-нибудь задачку?
- Без проблем! Вот условия: дана строка  $S_0$ . Каждая следующая строка получается добавлением в конец к предыдущей строке самого часто встречающего символа этой строки. Надо найти строку  $S_k$ . Ответов может быть несколько, поэтому надо вывести лексикографически минимальную строку из всех возможных.
- Хорошо, спасибо большое!

Помогите Насте решить задачу, которую ей дал Вася.

#### Формат входных данных

В первой строке заданы целые положительные числа  $n \times k$   $(1 \leq n \leq 1000, 1 \leq k \leq n)$  $k \leqslant 1000$ .

На следующей строке задана строка  $S_0$ , состоящая из n строчных букв латинского алфавита.

#### Формат выходных данных

Выведите лексикографически минимальную строку  $S_k$ .

#### Комментарии

Одна строка лексикографически меньше другой, если существует такая позиция  $m$ , что символ первой строки на позиции  $m$  меньше символа второй строки на той же позиции, а первые  $m-1$  символы двух строк совпадают.

# Примеры

Пример №1

| Стандартный ввод  |
|-------------------|
| -5                |
| abcdc             |
| Стандартный вывод |
| abcdcc            |

Пример №2

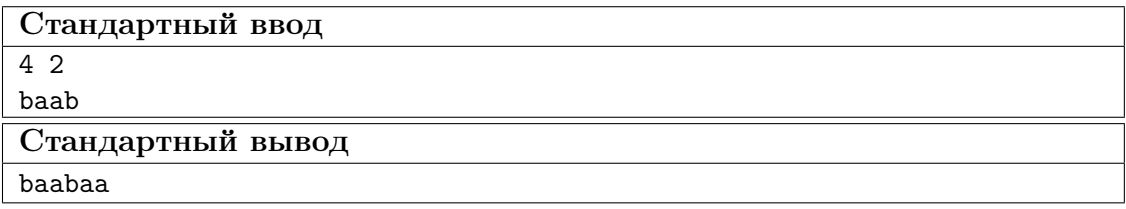

### Pewenue

Очевидно, что если мы в конец строки добавим самый часто встречающийся символ в нём, то и в следующих строках он также будет самым часто встречающимся. Поэтому ответом является исходная строка  $S_0$ , к которой в конец  $k$  раз приписан самый часто встречающийся символ в нём. Чтобы получить лексикографически минимальную строку в ответе, нужно среди самых часто встречающихся символов в  $S_0$ выбрать тот символ, который раньше всего идёт в алфавите.

# Пример программы

Ниже представлено решение на языке Python3

```
A = input().split();
\,1\,n = int(A[0]);\overline{2}k = int(A[1]);\overline{3}\overline{4}s = input();
\overline{5}\overline{6}cnt = [0] * 26;\,78
    for i in range(n):
\,9cnt[ord(s[i]) - 97] = cnt[ord(s[i]) - 97] + 1;10
11mx = 0;12
13
```

```
for i in range(26) :
14
    if (cnt[i] > cnt[mx]) :15\,mx = i;16
17for i in range(k):
18
       s = s + chr(97 + mx);19
20_{21} print(s);
```
# $3a\partial a\bar{u}a$  1.7.3. (3  $6a\bar{u}a$ )

Фермер по имени Артем сегодня решил озеленить свой сад. Для удобства представим, что сад Артема представляет собой декартову плоскость, где на целых координатах он посадил розы.

Чтобы цветок расцвел необходимо его поливать, поэтому он поставил две поливалки, которые поливают все розы в определенном радиусе.

После оказалось, что некоторые розы поливаются с обоих устройств. Артему стало интересно, сколько таких роз, но так как поле очень большое, то он попросил вас помочь ему.

#### Формат входных данных

Первая строка содержит три целых целых числа  $x1$ ,  $y1$ ,  $r1$   $(-10^6 \le x1, y1 \le$  $10^6, 0 \leq r1 \leq 10^6$ ) — координаты центра первой поливалки и её радиус действия.

Во второй в аналогичном формате координаты и радиус второй поливалки.

### Формат выходных данных

Выведите количество роз, которые поливаются с двух поливалок.

## Примеры

Пример №1

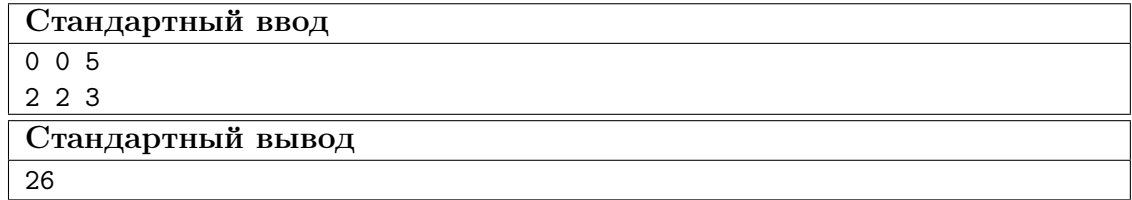

#### Pewenue

Переберем одну из координат. Найдем целые координаты, которые принадлежат первой окружности на координате, которую мы перебираем. Обозначим их за  $l_1$ ,  $r_1$ . Аналогично сделаем для второй окружности и обозначим за  $l_2$ ,  $r_2$ . Прибавим к ответу количество целых координат в пересечении этих отрезков  $l_1$ ,  $r_1$  и  $l_2$ ,  $r_2$ .

Чтобы найти координаты можно воспользоваться бинарным поиском или же решить уравнение окружности, где будет одна неизвестная, однако нужно будет хорошо округлить до целых координат. От этого и будет зависеть сложность вашего решения.  $O(N)$  — для уравнение и  $O(N \log N)$  — для бинпоиска, где N — разность между максимальной и минимальной координатой.

#### Пример программы

Ниже представлено решение на языке Python3

```
from math import sqrt
\mathbf{1}\overline{2}def calc(m, x0, x, r):\overline{3}return m * m <= r * r - (x - x0) * (x - x0)
\overline{4}\overline{5}\overline{6}def get_y(x0, y0, r, x):
\overline{7}-1 = -1\boldsymbol{8}rr = r + 2\overline{9}while r - 1 > 1:
10
             m = (-1 + r)/(2)11if m * m \le r * r - (x - x0) * (x - x0):
12
                 -1 = m13
             else:
14
15
                  rr = mreturn _1
16
17
    x1, y1, r1 = map(int, input(), split())18
    x2, y2, r2 = map(int, input(), split())10ans = 02021for x in range(x1-r1, x1+r1+1):
        if x > x2 + r2 or x < x2 - r2:
22
             continue
2324
        y11 = int(y1 - sqrt(r1 ** 2 - (x1 - x) ** 2)) - 10\bf{^{25}}while ((y11 - y1) ** 2 + (x1 - x) ** 2) > r1 ** 2:
26
             y11 += 127
28
        y1h = int(y1 + sqrt(r1 ** 2 - (x1 - x) ** 2)) + 1029
        while ((y1h - y1) ** 2 + (x1 - x) ** 2) > r1 ** 2:
30\bf{31}y1h = 132
         y21 = int(y2 - sqrt(r2 ** 2 - (x2 - x) ** 2)) - 1033
        while ((y21 - y2) ** 2 + (x2 - x) ** 2) > r2 ** 2:
34
             y21 == 135
36
         y2h = int(y2 + sqrt(r2 ** 2 - (x2 - x) ** 2)) + 10\overline{37}while ((y2h - y2) ** 2 + (x2 - x) ** 2) > r2 ** 2:
38
             y2h = 139
\overline{40}if not (v1h \lt v2l or v2h \lt v1l):
41# print((y11, y1h), (y21, y2h))42
             # print(x, abs(max(y1l, y2l) - min(y1h, y2h)) + 1)43
             ans += abs(max(y11, y21) - min(y1h, y2h)) + 1
4445print(ans)
46
```
# Задача 1.7.4. (4 балла)

Гена очень послушный и умный маленький мальчик. Как и все дети он любит играть в кубики, но часто ему в голову приходят сложные математические формулы или непростые задачи. Вот и в этот раз, когда он раскладывал кубики, то придумал очень интересную задачу.

Он начал выкладывать кубики в ряд длинной *n*. Причем высота на *i*-ом месте ряда составляет  $a_i$  кубиков. Тут он и задался вопросом: какое минимальное количество кубиков надо переложить, чтобы все высоты стали равны. Кубики можно перекладывать только на соседние места, то есть, если мы взяли кубик с ряда номер  $j$ , то можно положить его на ряд номер  $j + 1$  или  $j - 1$ , если такие существуют.

### Формат входных данных

Первая строка содержит одно целое число  $n$   $(1\leqslant n\leqslant 10^5)$  — количетсво рядов из кубиков, которые выложил Гена.

Во второй строке дано *n* чисел  $a_i(0 \leq a_i \leq 10^6)$  — количество кубиков в *i*-м номере ряда.

#### Формат выходных данных

Выведите минимально количество перекладываний, которое необходимо сделать Гене, чтобы все высоты стали равны, если Гена не сможет выстроить такой ряд из кубиков, выведите −1.

#### Примеры

#### Пример №1

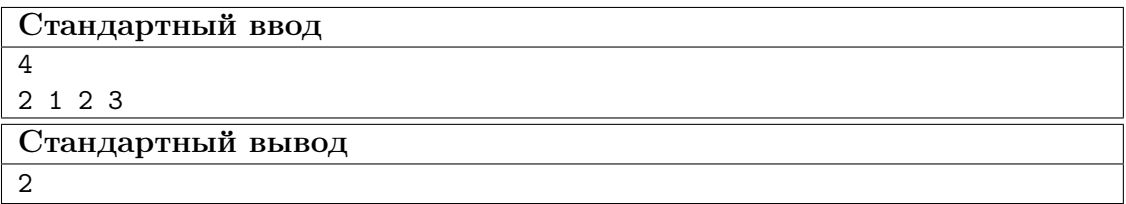

Пример №2

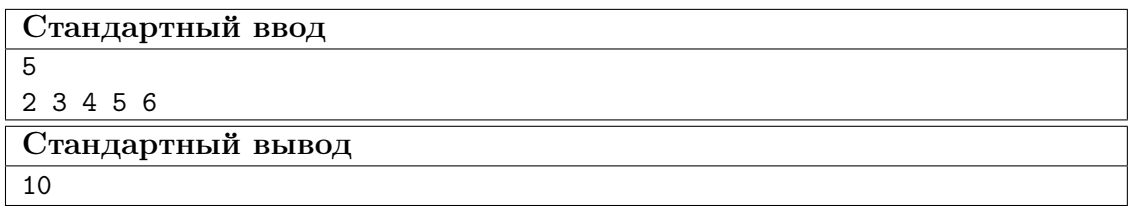

#### Решение

Посчитаем количество кубиков в каждом ряду:  $h = \frac{1}{n}$  $\frac{1}{n} \cdot \sum_{i=1}^{n} a_i$ . Пусть  $df = 0$  количество лишних кубиков на префиксе(отрицательное число, если кубиков не хватает). Теперь рассматриваем каждый ряд от 1 до n,  $df = df + (a_i - h)$  — новая разница кубиков. В каждой итерации к ответу прибавляется  $|df|$  — если у нас переизбыток кубиков, в любом случае они перейдут дальше, иначе кубики с конца должны будут перейти в начало.

#### Пример программы

Ниже представлено решение на языке C++

```
1 #include <iostream>
2 #include <vector>
3
4 using namespace std;
5
6 int main() {
7 int n;
8 long long sum = 0;
9 cin \gg n;
10 vector<int> a(n);
11 for (int i = 0; i < n; i^{++}) {
12 cin >> a[i];
13 sum += a[i];14 }
15 if \text{(sum \% n != 0)}16 cout \langle 16 \rangle cout \langle 16 \rangle17 return 0;
18 }
19 \log \log k = \text{sum}/n;20 long long ans = 0;
21 int j = 0;
22 for (int i = 0; i < n; i++) {
23 if (a[i] > = k) {
24 continue;
25 }
26 while (a[i] != k) {
27 while (j < n \&amp; a[j] \leq k) {
28 j++;29 }
30 int t = min(k - a[i], a[j] - k);31 a[j] - = t;32 a[i] + = t;
33 ans += t * abs(i - j);34 }
35 }
36 cout \langle ans \langle '\n';
37 }
```
# Задача 1.7.5. (5 баллов)

В крупной компании по созданию программного обеспечения находится  $n$  серверов. Они соединяются сетью с помощью m проводов. Провод соединяет два сервера между собой.

Сервера  $A$  и  $B$  находятся в одной локальной сети, если сигнал от сервера  $A$  может по рабочим проводам дойти до сервера B, возможно проходя при этом через промежуточные сервера. Если сервер может соединиться только с собой, то считается, что он сам по себе представляет локальную сеть.

В датацентре компании появились грызуны, которые начали перегрызать провода. Пока ваш напарник поехал за отпугивателями грызунов, вам поручили посчитать полученный ущерб компании. Вам нужно ответить, сколько всего локальных сетей в компании возникало после выведения каждого провода из строя.

## Формат входных данных

В первой строке вводится целое число  $n$   $(2 \leqslant n \leqslant 3\cdot 10^5)$  - количество серверов в компании.

Во второй строке вводится целое число  $m$   $(1\leqslant m\leqslant 3\cdot 10^5)$  - количество проводов.

В следующих *m* строках вводятся пары различных чисел  $a, b$  ( $1 \le a, b \le n$ ) номера серверов, которые соединяет i-ый провод.

В следующей строке вводится число  $q$   $(1 \leq q \leq m)$  количество оборванных проводов.

В следующей строке вводится q различных чисел – номера оборванных кабелей. Все номера различны и идут в хронологическом порядке.

## Формат выходных данных

Выведите q чисел, количество различных локальных сетей после выведения из строя следующего провода.

## Комментарии

Первый пример: после удаления первого провода все компьютеры все еще находятся в одной сети. После удаления второго провода, сеть разбивается на две части: компьютеры 1,3 и компьютер 2.

### Примеры

# Пример №1

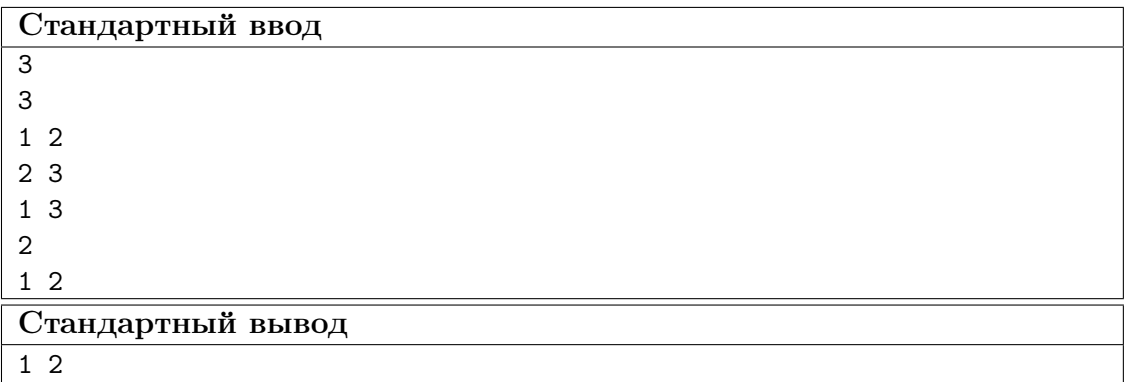

Пример №2

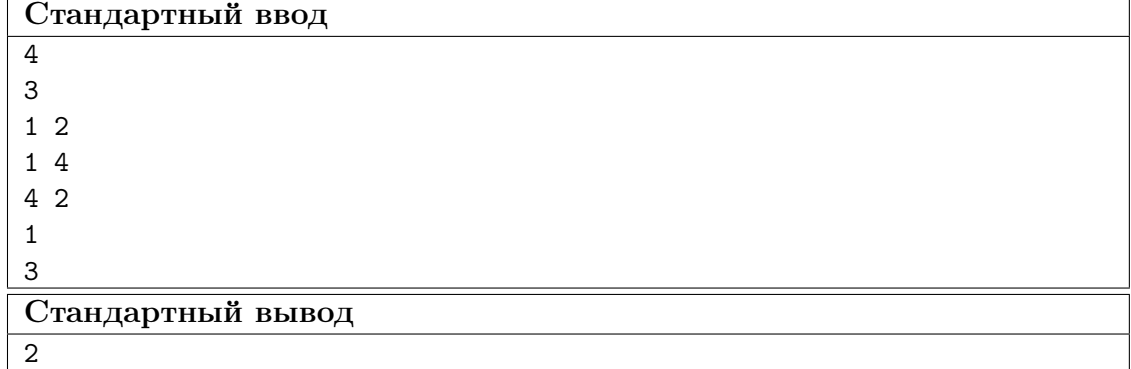

### Pewenue

Давайте решать обратную задачу: провода не обрывают, а чинят (идем по запросам в обратном порядке). Так как запросов порядка  $10^5$ , надо уметь быстро объединять две локальные сети. Для этого можно использовать структуру данных система непересекающихся множеств, которая позволяет объединить два множество за время  $O(\log n)$ . Пусть изначально ни один компьютер не соединен с другим, то есть всего  $n$  локальных сетей. Процесс соединения двух компьютеров: если два компьютера лежат в разных локальных сетях (разные множества), то количество сетей уменьшится и мы объединим два множества, иначе оно останется таким же.

Возьмем все целые провода которые не подвергались хакерской атаке) и объединим ими наши компьютеры. Количество локальных сетей после объединения будет равно ответу после последней хакерской атаки. Далее идем в обратном порядке по атакам и объединяем сети.

#### Пример программы

Ниже представлено решение на языке  $C++$ 

```
#include .h>
\overline{1}\overline{2}using namespace std;
\overline{3}typedef long long 11;
\overline{4}typedef unsigned long long ull;
\overline{5}int inf_int=1e8;
\mathbf{g}ll inf_ll=1e18;
\overline{7}typedef pair<int, int> pii;
\overline{8}typedef pair<11,11> pll;
\overline{9}const double pi=3.1415926535898;
1011const int MAXN=3e5+10;
\overline{12}13
   int parent [MAXN];
14
    int rank [MAXN];
15
    int find_parent(int v) {
16
          if (v=parent[v]) {
17return v;
18ι
19
          return parent [v]=find_parent (parent [v]);
20
    \rightarrow2122bool union_set(int a, int b) {
23
```

```
24 a=find_parent(a);
25 b=find_parent(b);
26 if(a!=b) {
27 if (rank[a] \leq rank[b])28 swap(a,b);
29 else if(rank[a]==rank[b])
30 \qquad \qquad ++rank[a];31 parent [b]=a;
32 return true;
33 }
34 return false;
35 }
36 int x[MAXN],y[MAXN];
37 char used[MAXN];
38 int a[MAXN];
39 int ans[MAXN];
40 void solve()
41 {
42 int n,m,q;
43 scanf("%d",&n);
44 scanf("%d",&m);
45 for(int i=1;i \leq=m;++i) {
46 \arct{}("%d %d", \&x[i], \&y[i]);<br>47 }
47 }
48 scanf("%d",&q);
49 for(int i=1;i<=q;++i) {
50 scanf("%d", & a[i]);
51 used[a[i]]=1;52 }
53 for(int i=1; i \le n; ++i)
54 parent[i]=i;
55
56 int cur=n;
57 for(int i=1;i \leq=m;++i) {
58 if(!used[i]) {
59 cur = union_set(x[i], y[i]);
60 }
61 }
62 for(int i=q;i>=1;--i) {
63 ans [i]=cur;
64 cur-=union_set(x[a[i]],y[a[i]]);
65 }
66 for(int i=1;i<=q;++i) {
67 printf(\sqrt{\mathsf{d}}^{\mathsf{T}}, \text{ans}[i]);68 }
69
70
71 }
72
73 int main()
74 {
75 int t=1;
76 while(t--)
77 solve();
78 return 0;
79 }
```
# **1.8. Третья попытка. Задачи по физике (9 класс)**

# *Задача 1.8.1*

# **Условие:**

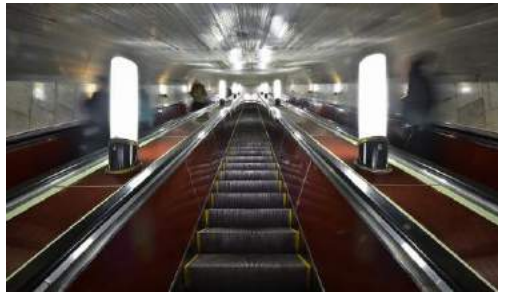

Опаздывая на лекцию по физике, студент одного известного петербургского университета бежит вверх по ступеням эскалатора станции метрополитена. Несмотря на то, что масса студента составляет *m* кг, подъем у него занял всего *t* c.

Глубина залегания платформы станции метро *h* м.

Эскалатор движется относительно балюстрады со скоростью *v* м⁄с.

Угол наклона тоннеля эскалатора к горизонту  $\alpha=30^\circ$ .

Какую полезную механическую работу пришлось совершить студенту в процессе подъема? Ответ представьте в **джоулях с точностью до целых**.

Ускорение свободного падения считайте равным 9.8м/с<sup>2</sup>.

# **Решение:**

Суммарная работа студента и эскалатора по подъему студента равна изменению механической энергии студента *ΔE=mgh* (если предположить, что относительно эскалатора он двигался с постоянной скоростью и пренебречь изменением потенциальной энергии ступеней эскалатора): *Astudent+Aescalator= ΔE*. Поэтому работа студента равна разнице между изменением механической энергии и работой эскалатора  $A_{student} = \Delta E - A_{excalar}$ . За счет движения эскалатора студент поднялся на высоту *H=S·*sin*α*,где *S=vt* – перемещение студента за время *t* за счет движения эскалатора со скоростью *v*. Тогда окончательно работа студента равна:

 $A_{student} = mgh - mgh = mgh - mgvt \sin\alpha = mg(h - vt \sin\alpha)$ 

 $\textbf{O}$ **TBeT:**  $A_{student} = mg(h - vt \cdot \sin \alpha)$ 

# **Комментарии для степика:**

*m*=60-90 кг, с шагом 1 кг. *v*=0.55-0.80 м/с, с шагом 0,05м/с *t*=80-120 c, с шагом в 10 с *h*=50-70 м. с шагом в 5 м

# **2 балла за задачу**

# *Задача 1.8.2*

# **Условие:**

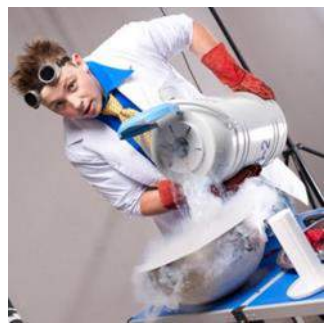

Физику-экспериментатору нужно срочно изготовить лед из дистиллированной воды. Для этого он наливает в открытый сосуд  $m_{H_2O}$  грамм воды при температуре  $t_I$  °C и начинает понемногу подливать в сосуд жидкий азот (которого в лаборатории много), имеющий температуру *t2*=-196*°C*. При этом смесь воды и жидкого азота все время энергично перемешивается. Когда весь азот из сосуда испаряется, его доливают еще, и так много раз, до получения желаемого количества смеси воды со льдом.

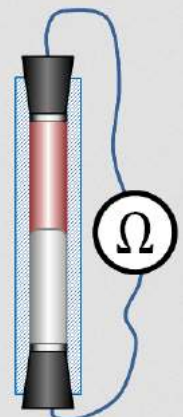

Какая масса жидкого азота будет израсходована, когда в лед превратится половина воды? (Теплоемкостью сосуда можно пренебречь) Ответ дайте в килограммах с точностью до десятых.

Удельная теплоемкость воды  $c_{H_2O} = 4200 \frac{\sqrt{A\pi c}}{\kappa^2 \cdot {}^{\circ}C}$  $n_{2}$  = 4200

Удельная теплота плавления льда  $\lambda = 3,4 \cdot 10^5 \frac{\textit{A} \textit{c}}{\textit{K2}}$ 

Удельная теплота парообразования азота  $L = 1,99 \cdot 10^5 \frac{\mu \mu}{K^2}$  $L = 1,99 \cdot 10^5 \frac{\text{A} \text{J} \text{h} \text{C}}{100 \text{A}}$ .

#### **Решение:**

Теплота, получаемая жидким азотом, при контакте с жидкой водой, которая имеет более высокую температуру, заставляет его кипеть. Газообразный азот улетучивается из сосуда с водой и продолжает нагреваться уже за счет тепла, получаемого от воздуха, находящегося в помещении. Количество тепла, которое получила масса азота  $m_{N_2}$  равно $Q^+ = m_{N_2} L$ . Вода, в свою очередь, охлаждается до температуры замерзания *tfreeze =0°C* и половина ее совершает фазовый переход, превращаясь в лед. Количество тепла, которое должна при этом потерять

вода равно  $Q^{-} = m_{H_{2}O} \cdot c_{H_{2}O} (t_{1} - t_{\text{freeze}}) + \frac{m_{H_{2}O}}{2} \lambda$  $_{_{2}O}\cdot c_{_{H_2O}}(t_{_1}-t_{_{freeze}})+\frac{n_{_2}}{2}$  $H<sub>2</sub>O$  $H_2O \quad \iota H_2O \setminus 1 \quad \iota$  *freeze*  $Q^- = m_{H_2O} \cdot c_{H_2O}(t_1 - t_{\text{free}}) + \frac{m_{H_2O}}{2} \lambda$ . Записывая уравнение теплового баланса  $Q^+ =$  $\overline{Q}$ 

$$
m_{N_2} \cdot L = m_{H_2O}\bigg(c_{H_2O}(t_1 - t_{\text{freeze}}) + \frac{\lambda}{2}\bigg)
$$

получаем соотношение, определяющее искомую величину  $\overline{\phantom{a}}$  $\bigg)$  $\left(c_{H,0}t_1+\frac{\lambda}{2}\right)$ l  $=\frac{m_{H_2O}}{L}\bigg(c_{H_2O}t_1+\frac{\lambda}{2}\bigg)$  $c_{\mu}$ <sub>o</sub>t<sub>1</sub> +  $\frac{\lambda}{\lambda}$ *L m*  $m_{N_2} = \frac{m_{H_2O}}{I} \left[ c_{H_2O} \right]$  $C_{N_2} = \frac{H_2 O}{I} \left[ C_{H_2 O} t_1 + \frac{R}{2} \right].$ 

**Ответ:** I J  $\left(c_{H,0}t_1+\frac{\lambda}{\lambda}\right)$  $\setminus$  $=\frac{m_{H_2O}}{L}\bigg(c_{H_2O}t_1+\frac{\lambda}{2}\bigg)$ 2  $c_{\mu \rho} t_1 + \frac{\lambda}{\rho}$ *L m*  $m_{N_2} = \frac{m_{H_2O}}{I} c_{H_2O}$ *N*

#### **Комментарии для степика:**

 $m_{H_2O}$  = 500÷1000г с шагом в 10г  $t<sub>1</sub> = 15 \div 35 °C$  с шагом в 1°С

## *Задача 1.8.3*

#### **Условие:**

Простейший датчик углового положения тела представляет собой стеклянную трубку герметично закрытую с торцов двумя пробками с электрическими контактами. Трубка целиком заполнена двумя различными несмешивающимися проводящими жидкостями (см. рис.). Удельное сопротивление одной из жидкостей в *k* раз больше, чем другой, а объемы жидкостей одинаковы. Сопротивление всей трубки в вертикальном положении равно *Rvert* Ом.

Каким будет сопротивление трубки, если положить её горизонтально? Ответ привести в омах с точностью до десятых долей.

Измерения проводятся поверхности Земли. Трубку оба раза подключают одинаковым образом. В данной задаче на силы поверхностного натяжения не нужно обращать внимание).

**Решение:**

$$
R_{vert} = R_1 + R_2 = k\rho \frac{l}{S} + \rho \frac{l}{S} = (k+1)\rho \frac{l}{S}
$$
  

$$
R_{horiz} = \frac{R_1 R_2}{R_1 + R_2} = \frac{k\rho \frac{2l}{S/2} \cdot \rho \frac{2l}{S/2}}{k\rho \frac{2l}{S/2} + \rho \frac{2l}{S/2}} = \frac{4k}{(k+1)} \cdot \frac{l}{S}
$$
  

$$
\frac{R_{horiz}}{R_{vert}} = \frac{4k}{(k+1)^2}
$$

**OTBeT:**  $R_{horiz} = R_{vert} \cdot \frac{R}{(k+1)^2}$ 4  $=$  **K**  $_{\text{vert}}$   $\cdot$   $\frac{ }{ (k + 1)}$  $R_{horiz} = R_{vert} \cdot \frac{4k}{\sqrt{1-k^2}}$ 

**Комментарий для степика:** *k* = 2-9 с шагом 0,5, *Rvert* от 10 до 100 Ом с шагом 1 Ом.

## **2 балла за задачу**

### *Задача 1.8.4*

#### **Условие:**

Расходимость лазерного пучка лазера, который можно используется для передачи информации со спутника на спутник по узкому лучу, равна α=0.2 мкрад. Принимающий спутник летит на высоте  $H=2300$  км, а передающий на высоте  $h = 400$ км так,

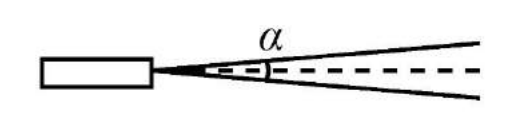

что центр Земли и оба спутника лежат на одном луче. Какой мощностью должен обладать лазер, чтобы гарантировано передать информацию, если приемник спутника может зафиксировать сигнал мощностью не меньше чем w = 10мВт, а затуханием луча в разреженной атмосфере на этих орбитах можно пренебречь? Площадь поверхности приемника *S.* Ответ дайте в Вт с точностью до десятых.

### **Решение:**

Площадь пучка, пролетевшего H-h км, равна  $S = \pi(\frac{a}{\pi})$  $\frac{a}{2}(H-h))^2$ Тогда искомая мощность излучения равна  $P = \pi(\frac{a}{2})$  $\frac{\alpha}{2}(H-h))^2\frac{w}{s}$ S

**Ответ**:  $P = \pi \left(\frac{\alpha}{2}\right)$  $\frac{\alpha}{2}(H-h))^2\frac{w}{s}$ S

## **Комментарий для степика:**

α от 0,1 до 0,5 мкрад, с шагом в 0,1 мкрда

H от 2000 до 3000 км с шагом в 50 км

h от 300 до 500 км с шагом в 10 км

S от 1 до 10 см<sup>2</sup> с шагом в 1 см<sup>2</sup>

**2 балла за задачу**

# *Задача 1.8.5*

# **Условие:**

Система полива на даче у юного инженера, устроена так, что вода под напором вырывается из двух совершенно одинаковых отверстий трубы в точно противоположных направлениях параллельно земле. Инженера заинтересовал вопрос о скорости капель в момент вылета из трубы. Он установил высоту труб над землей так, чтобы угол между скоростями капель, вылетевших из разных отверстий, в момент касания ими земли составлял α.

А) Измерив расстояние между точками, в которые попали капли можно найти искомую скорость. Чему она равна? Расстоянием между каплями в начальный момент времени, а так же трением пренебрегите. Расстояние между точками, в которые попали капли можно считать точным. Ускорение свободного падения примите за 10 м/с<sup>2</sup>. Ответ дайте в метрах в секунду с точностью до десятых.

Б) На какой высоте были отверстия относительно земли? Ответ дайте в метрах с точностью до десятых.

# **Решение:**

В силу симметрии капли будут падать на землю под одинаковыми углами. Причем *α*=2*β* Тогда для одной капли можно записать

$$
h - \frac{g\tau^2}{2} = 0
$$
  
\n
$$
v\tau = \frac{S}{2}
$$
  
\n
$$
mgh = \frac{mv^2 \cot^2 \alpha/2}{2}
$$
  
\n
$$
r \pi = \tau - \text{ppes in aqeth in a semino}
$$
  
\nPeunib sy cucery nony  
\nA) 
$$
v = \sqrt{\frac{gs \tan^2/2}{2}}
$$
  
\nB) 
$$
h = \frac{S \cot \frac{\alpha}{2}}{4}
$$
  
\n**Orber:** A) 
$$
v = \sqrt{\frac{gs \tan^2/2}{2}}
$$
  
\nB) 
$$
h = \frac{S \cot \frac{\alpha}{2}}{2}
$$

 $\overline{A}$ 

**Комментарий для степика:** Угол α от 60° до 120° с шагом 10°. Расстояние *S* от 5 до 12м с шагом в 0,5м

# **1.9. Третья попытка. Задачи по физике (10-11 класс)**

# *Задача 1.9.1*

# **Условие:**

Две одинаковые доски длиной *L* закрепили на льду на расстоянии *L* друг от друга так, как изображено на рисунке. Расстояние между досками *a*. На одну из досок на самый верх положили тело и подобрали максимальный угол между досками и горизонтом *α*, при котором тело еще находилось в покое на доске. Считая,

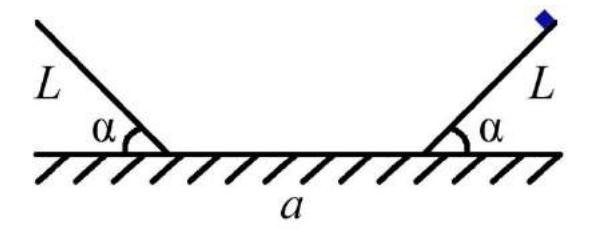

что размеры тела много меньше *L* и *a*, трения между телом и льдом нет, найдите какую минимальную скорость нужно сообщить телу вдоль доски, чтобы оно смогло подняться на другой доске на такую же высоту. Коэффициент трения покоя считайте точно равным коэффициенту трения скольжения. Ответ дайте в *м/с* с точностью до десятых. Ускорение свободного падения примите равным  $9,8$ м/ $c^2$ 

*Взаимодействия тела с поверхностью в местах крепления досок ко льду неупругие. Коэффициент трения покоя считайте точно равным коэффициенту трения скольжения.*

# **Решение.**

Из условия понятно, что коэффициент трения равен tgα.

Можно записать закон сохранения энергии на первом спуске:

 $mV_0^2$  $\frac{d^{2}N_{0}^{2}}{2} + mgL\sin\alpha = \frac{mv_{1}^{2}}{2}$  $\frac{d^{2}V_{1}^{2}}{2} + A_{\text{TPPHMH}} = \frac{mV_{1}^{2}}{2}$  $\frac{2}{2}u^2 + \mu mg \cos \alpha = \frac{mv_1^2}{2}$  $\frac{2V_1}{2}$  + *mgL*sin*α*, откуда  $V_1 = V_0$ .

При соударении и часть механической энергии перейдет во внутреннюю, т.к. взаимодействия неупругие. Можно воспользоваться законом сохранения импульса:  $V_2$  =  $V_1$ соза. Трения со льдом нет, по этому скорость  $V_2$  сохранится до столкновения со второй доской. Там снова произойдет потеря части энергии и скорость снова уменьшится.

Здесь можно записать закон изменения импульса в проекциях на оси вдоль горки и перпендикулярное ей:

> $V_3 - V_2 \cos \alpha = -\mu N$  $V_2$ sin $\alpha = N$

Поделив первое уравнение на второе можно выразить *V3*.

$$
V_3 = \frac{\cos 2\alpha}{\cos \alpha} V_2 = \frac{\cos 2\alpha}{\cos \alpha} V_1 \cos \alpha = V_1 \cos 2\alpha = V_0 \cos 2\alpha
$$

Для движения вверх уже можно воспользоваться законом сохранения энергии:

$$
\frac{mV_3^2}{2} = mgL\sin\alpha + A_{\text{TPPHM}} = mgL\sin\alpha + \mu mg\cos\alpha = 2mgL\sin\alpha
$$

Откуда:

$$
\frac{mV_0^2\cos^2 2\alpha}{2} = 2mgL\sin\alpha
$$

Откуда ответ:

$$
V = \frac{2\sqrt{gL\sin\alpha}}{\cos 2\alpha}
$$

**OTBET:**  $V = \frac{2\sqrt{gL \sin \alpha}}{\cos^2 \alpha}$  $\cos 2\alpha$ 

# **Комментарий для степика:**

*L –* от 0,5 до 2 м с шагом 0,1м

*α –* от 10° до 30° с шагом 5°

*a* – от 0,5 до 2м с шагом 0,1м

# **2 балла за задачу**

# *Задача 1.9.2*

# **Условие:**

Вода позволяет устойчивый перегрев до 200°C. Это очень частая причина ожогов, когда вода кажется не кипящей, но после легкого толчка она начинает очень быстро кипеть. Чтобы охладить перегретую жидкость, было предложено аккуратно опускать в неё лёд. В m<sub>1</sub> килограмм перегретой воды температуры 160°С было помещено m<sub>2</sub> килограмм льда температуры 0°C. После того, как в открытом сосуде с перегретой водой наступило тепловое равновесие, оказалось, что там m3 кг воды. Какова её температура? Ответ дайте в градусах Цельсия с точностью до десятых. Охлаждением при теплообмене с окружающей средой пренебречь.

Удельная теплота плавления льда равна 335 кДж/кг, удельная теплота парообразования воды (при 160°C) равна 2,06 МДж/кг, удельная теплоёмкость воды 4200 Дж/(кг·К), удельную теплоёмкость перегретой воды считайте равной (в среднем) 4300 Дж/(кг·К)

# **Решение:**

Лёд расплавился, полученная из него вода нагрелась до температуры t, 0.02 кг воды испарилось (поэтому её стало меньше в сосуде). Энергия на эти процессы была получена за счёт охлаждения 0.98 кг воды (перегретая вода очень быстро кипит) до температуры t. Запишем уравнение теплового баланса.

**OTBET:** 
$$
t = \frac{(4300*(160-100)+4200*100)(0.99(m1+m2)-m2)-\lambda m2-0.01L(m1+m2)}{0.99(m1+m2)c_{yA,B0AbI}} = 34.7^{\circ}\text{C}
$$

# **Комментарий для степика:**

 $m3 = 0.99(m1+m2)$ m1 от 1 до 2 кг, с шагом 0.1кг. m2 от 1 до 1.5 кг с шагом 0.1кг

# **2 балла за задачу**

# *Задача 1.9.3*

# **Условие:**

Был предложен новый тип резистора, изготовленный в форме правильного додекаэдера. Известно, что при подключении такого резистора к идеальной ЭДС (E) максимально удаленными вершинами через реостат, максимальная мощность, выделяющаяся на реостате

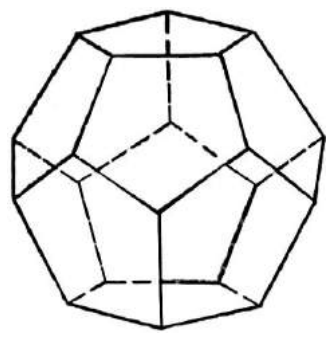

при изменении его сопротивления была Р. Резистор изготовлен из мелной проволоки с сечением S. Определите длину проволоки, которая нужна на изготовление одного резистора.

Удельное электрическое сопротивление меди равно  $\rho_{vA} = 0.018 \frac{0 \text{M} \cdot \text{MM}^2}{V}$ . Ответ дайте в сантиметрах, с точностью до десятых.

У реостата очень большое максимальное сопротивление.

# Решение:

Максимальная мощность достигается когда сопротивление реостата резистора  $\overline{M}$ совпалут, при этом она равна  $P = E^2/4r$ , гле r=R сопротивление реостата (и резистора). Отсюда  $R = E^2/4P$ 

С другой стороны, сопротивление такого резистора можно рассчитать. Максимальное сопротивление будет между

двумя самыми удалёнными друг от друга вершинами. В правильном додекаэдре 30 рёбер, поэтому длина одного ребра равна (1/30)L. Сопротивление одного ребра:  $R_0 = \frac{\rho L}{30S}$ 

А

В силу симметрии системы одинаковый потенциал между собой соответственно имеют следующие группы вершин:

- 1) три вершины, соединённые с первой выбранной вершиной пары;
- 2) шесть вершин, соединённых с предыдущей группой;
- 3) шесть вершин, соединённых с предыдущими шестью и ещё с одной тройкой;
- 4) тройка вершин, соединённых со второй выбранной вершиной.

$$
R_{ecv} = R_0 \cdot \left(\frac{1}{3} + \frac{1}{6} + \frac{1}{6} + \frac{1}{6} + \frac{1}{3}\right) = \frac{7}{6}R_0
$$
  

$$
E^2 \quad 7 \quad \rho L
$$

Отсюда:

$$
\frac{E^2}{4P} = \frac{7}{6} \cdot \frac{\rho L}{30S}
$$

Тогда искомая длина будет:

$$
L = \frac{45E^2S}{7P\rho}
$$

**OTBeT:**  $L = \frac{45E^2S}{7R}$ 

## Комментарий для степика:

S принимает значения от 0.1 до 0.5 мм<sup>2</sup> с шагом 0.1 мм<sup>2</sup> Е принимает значения от 0.5 до 1В с шагом 0.1В Р принимает значения от 80 до 120Вт с шагом в 10Вт

# 2 балла за задачу

# Задача 1.9.4

#### Условие:

Инженер производит измерение размера небоскрёба с помощью измерений размеров его изображения, полученного собирающей линзой и расстояния до экрана, на котором можно

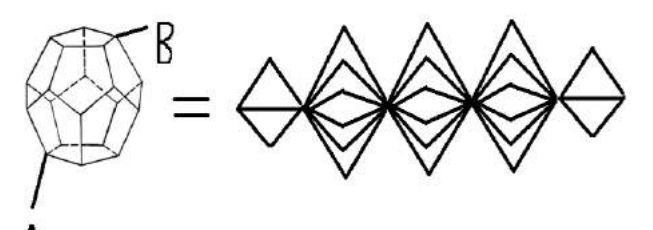

наблюдать чёткое изображение здания (оптическая ось линзы проходит через основание здания и входит в экран под углом 90 градусов). Фокусное расстояние линзы считать точно известным и равным 1 метр. Оказалось, что высота изображения равна  $x = 30.0$  см, а расстояние до экрана L=101.0 см. Оцените методом границ, в каком интервале лежит истинное значение высоты здания, если инженер измерял эти расстояния линейкой и погрешность измерения равна  $\Delta = \pm 1$  мм. В качестве ответа введите значение середины интервала в метрах с точностью до тысячных.

### **Решение:**

Пусть *h* – высота здания, *х* – высота изображения, *f* – расстояние до экрана, *d* – до линзы, *F* – фокусное расстояние. По формуле тонкой линзы:  $\frac{1}{F} = \frac{1}{f}$  $\frac{1}{f} + \frac{1}{d}$  $\frac{1}{d}$ ,  $\Gamma = \left| \frac{f}{d} \right|$  $\frac{1}{d}$ .

Отсюда:  $h = \frac{x}{b}$  $\frac{x}{\Gamma} = \frac{x}{f\left(\frac{1}{x}\right)}$  $f$ ⋅ $\left(\frac{1}{R}\right)$  $\frac{1}{\text{F}} - \frac{1}{\text{F}}$  $\frac{1}{f}$  =  $\frac{x \cdot F}{f - F}$  $\frac{x \cdot F}{f-F}$ . Методом границ получаем h ∈ [h<sub>min</sub>, h<sub>max</sub>], где:  $h_{\min} = \frac{(x-\Delta) \cdot F}{f + \Delta - F}$  $\frac{(x-\Delta)\cdot F}{f+\Delta-F} = \frac{(0.3-0.001)\cdot 1}{1.01+0.001-1}$  $\frac{(0.5-0.001)^2}{1.01+0.001-1}$  ≈ 27.182 M  $h_{\text{max}} = \frac{(x+\Delta) \cdot F}{f - \Delta - F}$  $\frac{(x+\Delta)\cdot F}{f-\Delta-F} = \frac{(0.3+0.001)\cdot 1}{1.01-0.001-1}$  $\frac{(0.3+0.001)^2}{1.01-0.001-1} \approx 33.444$  M

**Ответ:**  $\frac{1}{2} \left( \frac{(x-\Delta)\cdot F}{f+\Delta-F} \right)$  $\frac{(x-\Delta)\cdot F}{f+\Delta-F}$  +  $\frac{(x+\Delta)\cdot F}{f-\Delta-F}$  $\frac{(\lambda + \Delta)^{T} \Gamma}{f - \Delta - \Gamma}$ 

#### **Комментарий для степика:**

Если можно адекватно сделать задачу со вводом двух чисел, то лучше сделать отдельно границы диапазона (hmin и hmax) двумя числами. И тогда вопрос без последнего предложения. Если это сложно сделать, то такой ответ, как записан.

Δ от 0,5 до 3 мм с шагом 0,5мм x от 20 до 40 см с шагом 1 см L от 101 до 105 см с шагом 1 см

#### **2 балла за задачу**

### *Задача 1.9.5*

**Условие: А)** Оптоволокно представляет собой кабель из материала с показателем преломления n = 1.41 диаметром d = 26мкм. Известно, что при отражении сигнала поглощается некоторая часть энергии, которая составляет долю  $\chi = 2^*10^{-8}$  от энергии падающего сигнала. Оцените, какой длины может быть прямой световод, если допустимые потери мощности сигнала не должны превышать η =90 %? Ответ дайте в метрах с точностью до целых.

**Б)** В одномодовом оптоволокне в действительности может распространяться не одна мода, а две фундаментальные моды - две перпендикулярные поляризации исходного сигнала. В идеальном волокне, в котором отсутствуют неоднородности по геометрии, две моды распространялись бы с одной и той же скоростью. Однако на практике оптоволокно имеет не идеальную геометрию, что приводит к различной скорости распространения двух поляризационных составляющих сигнала. Главной причиной возникновения поляризационной модовой дисперсии является овальность профиля сердцевины

одномодового волокна, возникающая в процессе изготовления или эксплуатации волокна. Она же является причиной того, что потери энергии при отражениях от стенок волновода для разных мод различны. Считая, что обе моды падают под углом полного внутреннего отражения оцените отношение потерь двух мод (больших потерь к меньшим), если профиль является эллипсом с полуосями L<sub>1</sub>=24 и L<sub>2</sub> = 26 мкм, провод прямой. Ответ дайте с точностью до десятых.

### Решение:

 $\bf{A}$ 

Энергия сигнала после N отражений можно записать как  $I_N = (1 - \chi)^N I_0$ ,

тогда 
$$
\eta = \frac{I_N}{I_0} = (1 - \chi)^N
$$

С другой стороны, число отражений можно записать через длину волновода и расстояние, которое проходит свет между каждыми отражениями:  $N = \frac{L}{d \cdot tg(\arcsin(\frac{1}{n}))}$ 

Выразив из первого соотношения N, как  $N = log_{(1-\gamma)}\eta$  и приравняв одно к другому, найдем:

$$
L = d \cdot tg(\arcsin(\frac{1}{n})) \cdot log_{(1-\chi)}\eta
$$

Ответ можно упростить и представить так же в виде:

$$
L = -\frac{d}{\sqrt{n^2 - 1}} \cdot \frac{\ln(\eta)}{\chi}
$$

 $\mathbf{E}$ 

Количество отражений при передаче сигнала равно  $N = \frac{L}{d \cdot \tan \omega}$ , где  $L$  – длина оптоволокна, d - толщина,  $\phi$  - угол внутреннего отражения. Потери энергии пропорциональны количеству отражений, а значит максимальное отношение равно

$$
\frac{L_2}{L_2} = 26/24
$$

# Ответ:

**A)** 
$$
L = d \cdot tg \left(\arcsin\left(\frac{1}{n}\right)\right) \cdot \log_{(1-\chi)} \eta = -\frac{d}{\sqrt{n^2-1}} \cdot \frac{\ln(\eta)}{\chi}
$$
  
**B)**  $\frac{L_2}{L_2}$ 

### Комментарий для степика:

A)  $n = 1.3 - 1.5$  c шагом 0,01  $d = 24 - 32$  мкм с шагом в 1 мкм  $\chi =$  or 0,1\*10<sup>-8</sup> go  $\chi =$  4\*10<sup>-8</sup> c шагом 0,1 Ответ можно вставить в любом из двух представленных форматов, какой проще в степик вставить.

η от 90 до 99 % с шагом в 1%

**Б)**L1 = 20 -24 мкм с шагом в 2 мкм

 $L2 = 26 - 32$  мкм с шагом в 2 мкм

**По 1 баллу за пункт**